# **CHAPTER 2**

## THE RECORDING PROCESS

### CHAPTER LEARNING OBJECTIVES

- 1. Describe how accounts, debits, and credits are used to record business transactions. Debit means left and credit means right. The normal balance of an asset is a debit because assets are on the left side of the accounting equation. Assets are increased by debits and decreased by credits. The normal balance of liabilities and owner's capital is a credit because they are on the right side of the accounting equation. Liabilities and owner's capital are increased by credits and decreased by debits. Revenues increase owner's equity and therefore are recorded as credits because credits increase owner's equity. Credits increase revenues and debits decrease revenues. Expenses and drawings decrease owner's equity and therefore are recorded as debits because debits decrease owner's equity. Expenses and drawings are increased by debits and decreased by credits.
- 2. State how a journal is used in the recording process and journalize transactions. The steps in the recording process are the first three steps in the accounting cycle. These steps are: (a) analyze each transaction for its effect on the accounts, (b) record the transaction in a journal, and (c) transfer the journal information to the correct accounts in the ledger. A journal: (a) discloses the complete effect of a transaction in one place, (b) provides a chronological record of transactions, (c) helps to prevent and locate errors because the debit and credit amounts for each entry can be easily compared, and (d) explains the transaction and, if there is one, identifies the source document.
- 3. **Explain how a ledger helps in the recording process and post transactions.** The entire group of accounts maintained by a company is called the ledger. The ledger keeps in one place all the information about changes in each of the specific account balances. Posting is the procedure of transferring journal entries to the ledger accounts. After the journal entries have been posted, the ledger will show all of the increases and decreases that have been made to each account.
- 4. **Prepare a trial balance.** A trial balance is a list of the accounts in the ledger and the account balances at a specific time. Its main purpose is to prove that debits and credits are equal after posting. A trial balance uncovers certain types of errors in journalizing and posting, and is useful in preparing financial statements. Preparing a trial balance is the fourth step in the accounting cycle.

## **TRUE-FALSE STATEMENTS**

1. An account can have debit entries and credit entries.

Answer: True

Bloomcode: Knowledge Difficulty: Easy Learning Objective: Describe how accounts, debits, and credits are used to record business transactions. Section Reference: The Account CPA: Financial Reporting

2. A debit to an asset account indicates an increase in that account.

Answer: True

Bloomcode: Knowledge Difficulty: Easy Learning Objective: Describe how accounts, debits, and credits are used to record business transactions. Section Reference: The Account CPA: Financial Reporting

3. The normal balance of all liability accounts is a debit.

Answer: False

Bloomcode: Knowledge Difficulty: Easy Learning Objective: Describe how accounts, debits, and credits are used to record business transactions. Section Reference: The Account CPA: Financial Reporting

4. An asset is increased by a debit.

Answer: True

Bloomcode: Knowledge Difficulty: Easy Learning Objective: Describe how accounts, debits, and credits are used to record business transactions. Section Reference: The Account CPA: Financial Reporting

5. The double-entry system of accounting ensures that all the debits will equal all the

credits in an entry.

Answer: True

Bloomcode: Knowledge Difficulty: Easy Learning Objective: Describe how accounts, debits, and credits are used to record business transactions. Section Reference: The Account CPA: Financial Reporting

6. The normal balance in an asset account is a debit.

Answer: True

Bloomcode: Knowledge Difficulty: Easy Learning Objective: Describe how accounts, debits, and credits are used to record business transactions. Section Reference: The Account CPA: Financial Reporting

7. The drawings account is a subdivision of the owner's capital account and appears as an expense on the income statement.

Answer: False

Bloomcode: Knowledge Difficulty: Medium Learning Objective: Describe how accounts, debits, and credits are used to record business transactions. Section Reference: The Account CPA: Financial Reporting

8. The normal balance of a revenue account is a credit.

Answer: True

Bloomcode: Knowledge Difficulty: Easy Learning Objective: Describe how accounts, debits, and credits are used to record business transactions. Section Reference: The Account CPA: Financial Reporting

9. The normal balance for the cash account is a credit.

Answer: False

Bloomcode: Knowledge Difficulty: Easy Learning Objective: Describe how accounts, debits, and credits are used to record business transactions. Section Reference: The Account CPA: Financial Reporting

10. Each time a transaction is recorded; one side of the entry will be to cash.

Answer: False

Bloomcode: Knowledge Difficulty: Easy Learning Objective: State how a journal is used in the recording process and journalize transactions. Section Reference: Analyzing and Recording Transactions CPA: Financial Reporting

11. The use of different accounts is necessary to allow users to analyze the information.

Answer: True

Bloomcode: Knowledge Difficulty: Easy Learning Objective: State how a journal is used in the recording process and journalize transactions. Section Reference: Analyzing and Recording Transactions CPA: Financial Reporting

12. For transactions to be recorded correctly, debits must always be greater than credits.

Answer: False

Bloomcode: Knowledge Difficulty: Easy Learning Objective: State how a journal is used in the recording process and journalize transactions. Section Reference: Analyzing and Recording Transactions CPA: Financial Reporting

13. Source documents can provide evidence that a transaction has occurred.

Answer: True

Bloomcode: Knowledge Difficulty: Medium Learning Objective: State how a journal is used in the recording process and journalize transactions. Section Reference: Analyzing and Recording Transactions CPA: Financial Reporting

14. A transaction must be analyzed to determine which accounts it will effect.

Answer: True

Bloomcode: Knowledge Difficulty: Easy Learning Objective: State how a journal is used in the recording process and journalize transactions. Section Reference: Analyzing and Recording Transactions CPA: Financial Reporting

15. Transactions are entered in the trial balance and then transferred to journals.

Answer: False

Bloomcode: Knowledge Difficulty: Easy Learning Objective: State how a journal is used in the recording process and journalize transactions. Section Reference: Analyzing and Recording Transactions CPA: Financial Reporting

16. All business transactions must have a corresponding journal entry.

Answer: False

Bloomcode: Knowledge Difficulty: Easy Learning Objective: State how a journal is used in the recording process and journalize transactions. Section Reference: Analyzing and Recording Transactions CPA: Financial Reporting

17. The first step in the recording process is to enter the transaction information in a journal.

Answer: False

Bloomcode: Knowledge Difficulty: Easy Learning Objective: State how a journal is used in the recording process and journalize transactions. Section Reference: Analyzing and Recording Transactions CPA: Financial Reporting 18. The number and types of accounts used by different business enterprises are the same if generally accepted accounting principles are being followed by the enterprises.

Answer: False

Bloomcode: Comprehension Difficulty: Medium Learning Objective: State how a journal is used in the recording process and journalize transactions. Section Reference: Analyzing and Recording Transactions CPA: Financial Reporting

19. The accounting cycle is a series of steps followed by accountants in preparing financial statements.

Answer: True

Bloomcode: Knowledge Difficulty: Easy Learning Objective: State how a journal is used in the recording process and journalize transactions. Section Reference: Analyzing and Recording Transactions CPA: Financial Reporting

20. A simple journal entry requires only one debit to an account and one credit to an account.

Answer: True

Bloomcode: Knowledge Difficulty: Easy Learning Objective: State how a journal is used in the recording process and journalize transactions. Section Reference: Analyzing and Recording Transactions CPA: Financial Reporting

21. A compound journal entry may require debits to several accounts and credits to several accounts.

Answer: True

Bloomcode: Knowledge Difficulty: Easy Learning Objective: State how a journal is used in the recording process and journalize transactions. Section Reference: Analyzing and Recording Transactions CPA: Financial Reporting 22. Transactions are recorded in alphabetical order in a journal.

Answer: False

Bloomcode: Knowledge Difficulty: Easy Learning Objective: State how a journal is used in the recording process and journalize transactions. Section Reference: Analyzing and Recording Transactions CPA: Financial Reporting

23. Transactions are entered in the ledger first and then they are analyzed in terms of their effect on the accounts.

Answer: False

Bloomcode: Knowledge Difficulty: Easy Learning Objective: State how a journal is used in the recording process and journalize transactions. Learning Objective: Explain how a ledger helps in the recording process and post transactions. Section Reference: Analyzing and Recording Transactions Section Reference: The Ledger CPA: Financial Reporting

24. Posting is the transfer of journal entries to the ledger accounts.

Answer: True

Bloomcode: Knowledge Difficulty: Easy Learning Objective: Explain how a ledger helps in the recording process and post transactions. Section Reference: The Ledger CPA: Financial Reporting

25. The chart of accounts is list of all the accounts in a company.

Answer: True

Bloomcode: Knowledge Difficulty: Easy Learning Objective: Explain how a ledger helps in the recording process and post transactions. Section Reference: The Ledger CPA: Financial Reporting 26. A chart of accounts should be arranged in alphabetical order for easier reference.

Answer: False

Bloomcode: Knowledge Difficulty: Easy Learning Objective: Explain how a ledger helps in the recording process and post transactions. Section Reference: The Ledger CPA: Financial Reporting

27. A ledger is the entire group of accounts maintained by a company.

Answer: True

Bloomcode: Knowledge Difficulty: Easy Learning Objective: Explain how a ledger helps in the recording process and post transactions. Section Reference: The Ledger CPA: Financial Reporting

28. Posting must be completed before a trial balance can be done.

Answer: False

Bloomcode: Knowledge Difficulty: Easy Learning Objective: Explain how a ledger helps in the recording process and post transactions. Section Reference: The Ledger CPA: Financial Reporting

29. For the trial balance to balance, the debits must equal the credits.

Answer: True

Bloomcode: Comprehension Difficulty: Easy Learning Objective: Prepare a trial balance. Section Reference: The Trial Balance CPA: Financial Reporting

30. If the trial balance balances, it proves that all of the entries have been made correctly.

Answer: False

Bloomcode: Knowledge Difficulty: Easy Learning Objective: Prepare a trial balance. Section Reference: The Trial Balance CPA: Financial Reporting

31. If an entry has been posted to the accounts twice, the trial balance will still balance.

Answer: True

Bloomcode: Knowledge Difficulty: Easy Learning Objective: Prepare a trial balance. Section Reference: The Trial Balance CPA: Financial Reporting

32. Preparing the trial balance is the first step in the accounting cycle.

Answer: False

Bloomcode: Knowledge Difficulty: Easy Learning Objective: Prepare a trial balance. Section Reference: The Trial Balance CPA: Financial Reporting

33. A transposition error involves the reversing of numbers in the posting process.

Answer: True

Bloomcode: Knowledge Difficulty: Easy Learning Objective: Prepare a trial balance. Section Reference: The Trial Balance CPA: Financial Reporting

34. After a transaction has been posted, the trial balance will balance.

Answer: False

Bloomcode: Comprehension Difficulty: Medium Learning Objective: Prepare a trial balance. Section Reference: The Trial Balance CPA: Financial Reporting 35. A trial balance does NOT prove that all transactions have been recorded or that the ledger is correct.

Answer: True

Bloomcode: Knowledge Difficulty: Easy Learning Objective: Prepare a trial balance. Section Reference: The Trial Balance CPA: Financial Reporting

36. If a journal entry is posted twice, then this error will be found when the trial balance is produced.

Answer: False

Bloomcode: Knowledge Difficulty: Easy Learning Objective: Prepare a trial balance. Section Reference: The Trial Balance CPA: Financial Reporting

37. If the trial balance is out of balance and the difference between the debits and the credits is divisible evenly by nine then there is a transposition error.

Answer: True

Bloomcode: Knowledge Difficulty: Easy Learning Objective: Prepare a trial balance. Section Reference: The Trial Balance CPA: Financial Reporting

38. Errors in a trial balance may only be caused by an error in posting the journal entries to the accounts.

Answer: False

Bloomcode: Evaluation Difficulty: Medium Learning Objective: Prepare a trial balance. Section Reference: The Trial Balance CPA: Financial Reporting

39. If a journal entry is NOT posted to an account, then the trial balance will NOT balance.

Answer: False

Bloomcode: Evaluation Difficulty: Medium Learning Objective: Prepare a trial balance. Section Reference: The Trial Balance CPA: Financial Reporting

40. A trial balance that balances proves only that the debit accounts equal the credit accounts.

Answer: True

Bloomcode: Evaluation Difficulty: Medium Learning Objective: Prepare a trial balance. Section Reference: The Trial Balance CPA: Financial Reporting

41. A trial balance may be done at any time during the accounting cycle.

Answer: True

Bloomcode: Evaluation Difficulty: Medium Learning Objective: Prepare a trial balance. Section Reference: The Trial Balance CPA: Financial Reporting

## **MULTIPLE CHOICE QUESTIONS**

42. The left side of an account is

a) the date.

b) a description of the account.

c) the debit side.

d) the balance of the account.

Answer: c

Bloomcode: Knowledge Difficulty: Easy Learning Objective: Describe how accounts, debits, and credits are used to record business transactions. Section Reference: The Account CPA: Financial Reporting

43. Which one of the following is NOT a part of an account?

a) credit side

- b) trial balance
- c) date
- d) title

Answer: b

Bloomcode: Knowledge Difficulty: Easy Learning Objective: Describe how accounts, debits, and credits are used to record business transactions. Section Reference: The Account CPA: Financial Reporting

44. An account is used as part of the recording process and is described by all **except** which one of the following?

a) An account can have either a debit or credit balance.

b) An account is a source document.

c) An account may be part of a manual or a computerized accounting system.

d) An account has a title.

Answer: b

Bloomcode: Knowledge Difficulty: Easy Learning Objective: Describe how accounts, debits, and credits are used to record business transactions. Section Reference: The Account CPA: Financial Reporting 45. The right side of an accounta) is the date.b) reflects all transactions for the accounting period.c) is the debit side.d) is the credit side.

Answer: d

Bloomcode: Knowledge Difficulty: Easy Learning Objective: Describe how accounts, debits, and credits are used to record business transactions. Section Reference: The Account CPA: Financial Reporting

46. An account consists ofa) a title, a debit balance, and a credit balance.b) a title, a left side, and a debit balance.c) a title, a debit side, and a credit side.d) a title, a right side, and a debit balance.

Answer: c

Bloomcode: Knowledge Difficulty: Medium Learning Objective: Describe how accounts, debits, and credits are used to record business transactions. Section Reference: The Account CPA: Financial Reporting

47. A T account

a) is a way of depicting the basic form of an account.

b) is listed in alphabetical order.

c) has the debit transactions equal to the credit transactions.

d) is used for accounts that have both a debit and credit balance.

Answer: a

Bloomcode: Knowledge Difficulty: Easy Learning Objective: Describe how accounts, debits, and credits are used to record business transactions. Section Reference: The Account CPA: Financial Reporting

48. Which of the following statements about the tabular summary and account form of the cash account is correct?

a) All negative amounts in a tabular summary are cash payments and are recorded as debits under the account form.

b) All positive amounts in the tabular summary are cash receipts and are recorded as credits under the account form.

c) A positive cash balance in a tabular summary is reflected as a debit balance under the account form.

d) Companies are required to use both a tabular summary and the account form.

Answer: c

Bloomcode: Knowledge Difficulty: Medium Learning Objective: Describe how accounts, debits, and credits are used to record business transactions. Section Reference: The Account CPA: Financial Reporting

49. A debit to an asset account always indicates

a) an error.

b) a credit was made to a liability account.

c) a decrease in the asset.

d) an increase in the asset.

Answer: d

Bloomcode: Knowledge Difficulty: Medium Learning Objective: Describe how accounts, debits, and credits are used to record business transactions. Section Reference: The Account CPA: Financial Reporting

50. A debit to a liability account always indicates

a) a liability has been incurred.

b) an expense has been incurred.

c) the liability has been decreased.

d) a liability has been paid.

Answer: c

Bloomcode: Knowledge Difficulty: Easy Learning Objective: Describe how accounts, debits, and credits are used to record business transactions. Section Reference: The Account CPA: Financial Reporting

51. The normal balance of any account is the

a) left side.

b) right side.

c) side which increases that account.

d) side which decreases that account.

Answer: c

Bloomcode: Knowledge Difficulty: Easy Learning Objective: Describe how accounts, debits, and credits are used to record business transactions. Section Reference: The Account CPA: Financial Reporting

52. The side of the account where increases are recorded

- a) is always the left side.
- b) is always the right side.
- c) always creates a negative balance.
- d) is the same side as the normal balance for that account.

Answer: d

Bloomcode: Knowledge Difficulty: Easy Learning Objective: Describe how accounts, debits, and credits are used to record business transactions. Section Reference: The Account CPA: Financial Reporting

53. The double-entry system requires that each transaction must be recorded a) in at least two different accounts.

- b) twice.
- c) in a journal and in a ledger.
- d) as an asset and as a liability.

Answer: a

Bloomcode: Knowledge Difficulty: Easy Learning Objective: Describe how accounts, debits, and credits are used to record business transactions. Section Reference: The Account CPA: Financial Reporting

54. A credit is NOT the normal balance for which account listed below?a) Capital accountb) Revenue accountc) Liability accountd) Drawings account

Answer: d

Bloomcode: Knowledge Difficulty: Medium Learning Objective: Describe how accounts, debits, and credits are used to record business transactions. Section Reference: The Account CPA: Financial Reporting

55. A debit is NOT the normal balance for

a) an expense account.

b) a supplies account.

c) an accounts payable account.

d) a drawings account.

Answer: c

Bloomcode: Knowledge Difficulty: Easy Learning Objective: Describe how accounts, debits, and credits are used to record business transactions. Section Reference: The Account CPA: Financial Reporting

56. Which one of the following is equivalent to the expanded basic accounting equation?
a) Assets = Liabilities + Owner's Capital + Owner's Drawings - Revenues - Expenses.
b) Assets + Owner's Drawings + Expenses = Liabilities + Owner's Capital + Revenues.
c) Assets - Liabilities - Owner's Drawings = Owner's Capital + Revenues - Expenses.
d) Assets = Revenues + Expenses - Liabilities.

Answer: b

Bloomcode: Comprehension Difficulty: Medium Learning Objective: Describe how accounts, debits, and credits are used to record business transactions. Section Reference: The Account CPA: Financial Reporting

57. Which of the following correctly identifies normal balances of accounts?

| a) | Assets         | Debit  |
|----|----------------|--------|
|    | Liabilities    | Credit |
|    | Owner's Equity | Credit |
|    | Revenues       | Debit  |
|    | Expenses       | Credit |
| b) | Assets         | Debit  |
|    | Liabilities    | Credit |
|    | Owner's Equity | Credit |
|    | Revenues       | Credit |
|    | Expenses       | Credit |
| C) | Assets         | Credit |
| ,  |                |        |

| d) | Liabilities<br>Owner's Equity<br>Revenues<br>Expenses<br>Assets<br>Liabilities<br>Owner's Equity<br>Revenues<br>Expenses | Debit<br>Debit<br>Debit<br>Debit<br>Credit<br>Credit<br>Credit |
|----|----------------------------------------------------------------------------------------------------|----------------------------------------------------------------|
|    | Expenses                                                                                                    | Debit                                                          |

Answer: d

Bloomcode: Comprehension Difficulty: Medium Learning Objective: Describe how accounts, debits, and credits are used to record business transactions. Section Reference: The Account CPA: Financial Reporting

58. To increase a liability account, the account is

- a) debited.
- b) credited.
- c) posted.
- d) journalized.

Answer: b

Bloomcode: Knowledge Difficulty: Easy Learning Objective: Describe how accounts, debits, and credits are used to record business transactions. Section Reference: The Account CPA: Financial Reporting

59. Which of the following is NOT true about an asset?a) Its normal balance is a debit.b) To increase an asset a debit entry would be made.c) To increase it, a credit entry should be made.d) To decrease it, a credit entry should be made.

Answer: c

Bloomcode: Knowledge Difficulty: Easy Learning Objective: Describe how accounts, debits, and credits are used to record business transactions. Section Reference: The Account CPA: Financial Reporting 60. Which of the following statements is true?

a) Debits increase assets and increase liabilities.

b) Credits decrease assets and decrease liabilities.

c) Credits decrease assets and increase liabilities.

d) Debits increase liabilities and increase assets.

Answer: c

Bloomcode: Knowledge Difficulty: Easy Learning Objective: Describe how accounts, debits, and credits are used to record business transactions. Section Reference: The Account CPA: Financial Reporting

61. An awareness of the normal balances of accounts would help you spot which of the following as an error in recording?

a) a debit balance in an asset account

b) a credit balance in an expense account

c) a credit balance in a liabilities account

d) a credit balance in a revenue account

Answer: b

Bloomcode: Comprehension Difficulty: Easy Learning Objective: Describe how accounts, debits, and credits are used to record business transactions. Section Reference: The Account CPA: Financial Reporting

62. Which account below is NOT a subdivision of owner's equity?a) Drawingsb) Revenuesc) Expensesd) Liabilities

Answer: d

Bloomcode: Knowledge Difficulty: Easy Learning Objective: Describe how accounts, debits, and credits are used to record business transactions. Section Reference: The Account CPA: Financial Reporting

63. When an owner makes a withdrawala) it doesn't have to be cash, it could be another asset.b) the drawings account will be increased with a credit.

c) the capital account will be directly increased with a debit.

d) the drawings account will be decreased with a debit.

Answer: a

Bloomcode: Knowledge Difficulty: Easy Learning Objective: Describe how accounts, debits, and credits are used to record business transactions. Section Reference: The Account CPA: Financial Reporting

64. The drawings account

a) appears on the income statement along with the expenses of the business.

b) must show transactions every accounting period.

c) is increased with debits and decreased with credits.

d) is not a proper subdivision of owner's equity.

Answer: c

Bloomcode: Knowledge Difficulty: Easy Learning Objective: Describe how accounts, debits, and credits are used to record business transactions. Section Reference: The Account CPA: Financial Reporting

- 65. Which of the following statements is NOT true?
- a) Expenses increase owner's equity.
- b) Expenses have normal debit balances.
- c) Expenses decrease owner's equity.

d) Expenses are a negative factor in the calculation of profit.

Answer: a

Bloomcode: Knowledge Difficulty: Medium Learning Objective: Describe how accounts, debits, and credits are used to record business transactions. Section Reference: The Account CPA: Financial Reporting

66. A credit to the accounts receivable account

a) indicates an increase in the amount owed by customers.

b) indicates a decrease in the amount owed by customers.

c) is an error.

d) must be accompanied by a debit to an liability account.

Answer: b

Bloomcode: Knowledge Difficulty: Easy Learning Objective: Describe how accounts, debits, and credits are used to record business transactions. Section Reference: The Account CPA: Financial Reporting

67. Funds received before the delivery of goods and services would be shown as a) unearned revenue on the statement of earnings.

b) unearned revenue on the balance sheet.

c) a credit to cash.

d) sales or service revenue on the statement of earnings.

Answer: b

Bloomcode: Knowledge Difficulty: Medium Learning Objective: Describe how accounts, debits, and credits are used to record business transactions. Section Reference: The Account CPA: Financial Reporting

68. Of the following accounts, the one that normally has a debit balance isa) Accounts Payable.b) Interest Expense.c) L. Darnell, Capital.d) Consulting Revenue.

Answer: b

Bloomcode: Knowledge Difficulty: Easy Learning Objective: Describe how accounts, debits, and credits are used to record business transactions. Section Reference: The Account CPA: Financial Reporting

69. An account balance isa) not relevant in the accounting cycle.b) the sum of all credit transactions within an account.c) The net difference between the increases (including the beginning balance) and decreases recorded in the account.d) the sum of all debit transactions within an account.

Answer: c

Bloomcode: Knowledge Difficulty: Easy Learning Objective: Describe how accounts, debits, and credits are used to record business transactions. Section Reference: The Account CPA: Financial Reporting

- 70. Transactions are recorded for all of the following reasons except
- a) when the transaction causes a change in the financial position of the company.
- b) to make all of the accounts balance.
- c) when evidence of the transaction is available.
- d) when there is a specific effect on the accounting equation.

Answer: b

Bloomcode: Knowledge Difficulty: Medium Learning Objective: State how a journal is used in the recording process and journalize transactions. Section Reference: Analyzing and Recording Transactions CPA: Financial Reporting

71. All of the following transactions should be recorded except for

- a) providing services to customers.
- b) purchasing supplies on account.
- c) ordering equipment.
- d) incurring expenses.
- e) All of the above should be recorded.

Answer: c

Bloomcode: Knowledge Difficulty: Easy Learning Objective: State how a journal is used in the recording process and journalize transactions. Section Reference: Analyzing and Recording Transactions CPA: Financial Reporting

72. A debit to an expense account

- a) decreases the owner's equity.
- b) increases owner's equity.
- c) directly affects the drawings account.
- d) has no effect on the balance sheet.

Answer: a

Bloomcode: Comprehension Difficulty: Medium Learning Objective: State how a journal is used in the recording process and journalize transactions. Section Reference: Analyzing and Recording Transactions

#### **CPA:** Financial Reporting

- 73. Which of the following statements is NOT true? The book of original entry
- a) provides a chronological record of transactions.
- b) helps prevent and locate errors.
- c) is the same as the chart of accounts.
- d) helps ensure debits equal credits.

Answer: c

Bloomcode: Knowledge Difficulty: Medium Learning Objective: State how a journal is used in the recording process and journalize transactions. Section Reference: Analyzing and Recording Transactions CPA: Financial Reporting

74. In recording an accounting transaction in a double-entry system,

- a) the number of debit accounts must equal the number of credit accounts.
- b) there must always be entries made on both sides of the accounting equation.
- c) the amount of the debits must equal the amount of the credits.
- d) there must only be two accounts affected by any transaction.

Answer: c

Bloomcode: Comprehension Difficulty: Easy Learning Objective: State how a journal is used in the recording process and journalize transactions. Section Reference: Analyzing and Recording Transactions CPA: Financial Reporting

75. The withdrawal of cash for personal use by the owners of a business requires a \_\_\_\_\_ to the drawings account and a \_\_\_\_\_ to the cash account.

- a) debit; debit
- b) debit; credit
- c) credit; credit
- d) credit; debit

Answer: b

Bloomcode: Comprehension Difficulty: Medium Learning Objective: State how a journal is used in the recording process and journalize transactions. Section Reference: Analyzing and Recording Transactions CPA: Financial Reporting 76. An accountant has debited an asset account for \$1,000 and credited a liability account for \$500. What can be done to complete the recording of the transaction? a) Nothing further must be done.

b) Debit an owner's equity account for \$500.

c) Debit another asset account for \$500.

d) Credit a different asset account for \$500.

Answer: b

Bloomcode: Application Difficulty: Medium Learning Objective: State how a journal is used in the recording process and journalize transactions. Section Reference: Analyzing and Recording Transactions CPA: Financial Reporting

77. An accountant has debited an expense account for \$1,000 and credited an asset account for \$500. Which of the following would be a correct way to complete the recording of the transaction?

a) Debit an asset account for \$500.

b) Credit a liability account for \$500.

c) Debit an owner's equity account for \$500.

d) Debit a liability account for \$500.

Answer: b

Bloomcode: Application Difficulty: Medium Learning Objective: State how a journal is used in the recording process and journalize transactions. Section Reference: Analyzing and Recording Transactions CPA: Financial Reporting

78. A company pays \$5,000 to its creditor. This would

a) increase both the company's assets and liabilities.

b) decrease both the company's assets and liabilities.

c) decrease the company's liquidity.

d) increase the company's owner's equity.

Answer: b

Bloomcode: Comprehension Difficulty: Easy Learning Objective: State how a journal is used in the recording process and journalize transactions. Section Reference: Analyzing and Recording Transactions CPA: Financial Reporting

79. For the basic accounting equation to stay in balance, each transaction recorded

must

a) affect two or less accounts.

b) affect two or more accounts.

c) always affect exactly two accounts.

d) affect the same number of asset and liability accounts.

Answer: b

Bloomcode: Comprehension Difficulty: Easy Learning Objective: State how a journal is used in the recording process and journalize transactions. Section Reference: Analyzing and Recording Transactions CPA: Financial Reporting

80. A company receives a year's worth of rent in advance. Which of the following statements pertaining to this event is NOT correct?

a) The company's assets will decrease.

b) The company's assets will increase.

c) The company's total equity will remain unchanged.

d) The company's liabilities will increase.

Answer: a

Bloomcode: Comprehension Difficulty: Medium Learning Objective: State how a journal is used in the recording process and journalize transactions. Section Reference: Analyzing and Recording Transactions CPA: Financial Reporting

81. If a company has received a payment from a customer, then

a) its cash account will be debited.

b) its cash account will be credited.

c) the cash account debits will exceed the cash account credits.

d) accounts receivable would be debited.

Answer: a

Bloomcode: Comprehension Difficulty: Easy Learning Objective: State how a journal is used in the recording process and journalize transactions. Section Reference: Analyzing and Recording Transactions CPA: Financial Reporting

82. The usual sequence of steps in the transaction recording process is a) journal  $\rightarrow$  analyze  $\rightarrow$  ledger.

b) analyze  $\rightarrow$  journal  $\rightarrow$  ledger.

c) journal  $\rightarrow$  ledger  $\rightarrow$  analyze. d) ledger  $\rightarrow$  journal  $\rightarrow$  analyze.

Answer: b

Bloomcode: Knowledge Difficulty: Easy Learning Objective: State how a journal is used in the recording process and journalize transactions. Section Reference: Analyzing and Recording Transactions CPA: Financial Reporting

83. In recording business transactions, evidence that an accounting transaction has taken place is obtained from

a) source documents of the business.

b) the Canada Revenue Agency.

c) the marketing department.

d) the trial balance.

Answer: a

Bloomcode: Knowledge Difficulty: Easy Learning Objective: State how a journal is used in the recording process and journalize transactions. Section Reference: Analyzing and Recording Transactions CPA: Financial Reporting

84. The usual sequence of steps in the recording process is to a) analyze each transaction, enter the transaction in the journal, and transfer the information to the ledger accounts.

b) analyze each transaction, enter the transaction in the ledger, and transfer the information to the journal.

c) analyze each transaction, enter the transaction in the book of accounts, and transfer the information to the journal.

d) analyze each transaction, enter the transaction in the book of original entry, and transfer the information to the journal.

Answer: a

Bloomcode: Knowledge Difficulty: Easy Learning Objective: State how a journal is used in the recording process and journalize transactions. Section Reference: Analyzing and Recording Transactions CPA: Financial Reporting

85. All of the following activities are performed on a daily basis **except** for a) collecting source documents.

b) determining the impact of a transaction on the company's financial position.

c) preparing the journal entries.

d) preparing the trial balance.

Answer: d

Bloomcode: Knowledge Difficulty: Medium Learning Objective: State how a journal is used in the recording process and journalize transactions. Section Reference: Analyzing and Recording Transactions CPA: Financial Reporting

86. Basic transaction analysis is

- a) reflected in the accounting records.
- b) required before journalizing an entry.
- c) eliminates mistakes.
- d) all of the above.

Answer: b

Bloomcode: Comprehension Difficulty: Easy Learning Objective: State how a journal is used in the recording process and journalize transactions. Section Reference: Analyzing and Recording Transactions CPA: Financial Reporting

87. The recording process occurs

a) once a week.

b) once a month.

c) repeatedly during the accounting period.

d) at the end of the accounting period.

Answer: c

Bloomcode: Knowledge Difficulty: Easy Learning Objective: State how a journal is used in the recording process and journalize transactions. Section Reference: Analyzing and Recording Transactions CPA: Financial Reporting

88. A journal provides

a) the balances for each account.

b) information about a transaction in several different places.

c) a list of all accounts used in the business.

d) a chronological record of transactions.

#### Answer: d

Bloomcode: Knowledge Difficulty: Easy Learning Objective: State how a journal is used in the recording process and journalize transactions. Section Reference: Analyzing and Recording Transactions CPA: Financial Reporting

89. When three or more accounts are required in one journal entry, the entry is referred to as a

a) compound entry.

b) double entry.

c) multiple entry.d) simple entry.

Answer: a

Bloomcode: Knowledge Difficulty: Easy Learning Objective: State how a journal is used in the recording process and journalize transactions. Section Reference: Analyzing and Recording Transactions CPA: Financial Reporting

90. The journal entry to record the investment of cash by the owners of a business would require a debit to the Cash account and a credit to a) Investments.

- b) Revenue.
- c) Owner's Capital.
- d) Accounts Receivable.

Answer: c

Bloomcode: Knowledge Difficulty: Easy Learning Objective: State how a journal is used in the recording process and journalize transactions. Section Reference: Analyzing and Recording Transactions CPA: Financial Reporting

- 91. Another name for journal is
- a) listing.
- b) book of original entry.
- c) book of accounts.
- d) book of source documents.

Answer: b

Bloomcode: Knowledge Difficulty: Easy Learning Objective: State how a journal is used in the recording process and journalize transactions. Section Reference: Analyzing and Recording Transactions CPA: Financial Reporting

92. A journal is useful fora) disclosing in one place the complete effect of a transaction.b) locating and preventing errors.c) providing a record of transactions.d) all of the above.

Answer: d

Bloomcode: Knowledge Difficulty: Easy Learning Objective: State how a journal is used in the recording process and journalize transactions. Section Reference: Analyzing and Recording Transactions CPA: Financial Reporting

93. The name given to entering transaction data in the journal is

- a) debiting.
- b) listing.
- c) posting.
- d) journalizing.

Answer: d

Bloomcode: Knowledge Difficulty: Easy Learning Objective: State how a journal is used in the recording process and journalize transactions. Section Reference: Analyzing and Recording Transactions CPA: Financial Reporting

94. A journal entry a) must have the same number of debit entries as credit entries.

- b) must have a debit to an asset and a credit to a liability.
- c) only affect balance sheet accounts.
- d) must have the total of the debit entries equal to the credit entries.

Answer: d

Bloomcode: Comprehension Difficulty: Easy Learning Objective: State how a journal is used in the recording process and journalize transactions. Section Reference: Analyzing and Recording Transactions CPA: Financial Reporting

- 95. Journal entries are prepared
- a) only at the end of the month.
- b) only when cash is received or disbursed.
- c) whenever there is a business transaction which will generate an entry.
- d) only when financial statements are prepared.

Answer: c

Bloomcode: Comprehension Difficulty: Easy Learning Objective: State how a journal is used in the recording process and journalize transactions. Section Reference: Analyzing and Recording Transactions CPA: Financial Reporting

96. Which of the following journal entries records the cash collection for sales and outstanding accounts receivable?

| a) | Accounts receivable | 1,250 |       |
|----|---------------------|-------|-------|
| -  | Cash                |       | 250   |
|    | Sales.              |       | 1,000 |
| b) | Accounts receivable | 1,000 |       |
| -  | Cash                | 250   |       |
|    | Sales               |       | 1,250 |
| C) | Cash                | 1,250 |       |
|    | Sales               |       | 1,000 |
|    | Accounts receivable |       | 250   |
| d) | Sales               | 1,250 |       |
|    | Accounts receivable |       | 1,000 |
|    | Cash                |       | 250   |

Answer: c

Bloomcode: Application Difficulty: Medium Learning Objective: State how a journal is used in the recording process and journalize transactions. Section Reference: Analyzing and Recording Transactions CPA: Financial Reporting

97. On June 1, 2017, Joanne White buys a copier machine for her business and finances this purchase with cash and a note. When journalizing this transaction, she will a) use two journal entries.

b) make a compound entry.

c) make a simple entry.

d) wait until the end of the month to record the entry.

#### Answer: b

Bloomcode: Knowledge Difficulty: Easy Learning Objective: State how a journal is used in the recording process and journalize transactions. Section Reference: Analyzing and Recording Transactions CPA: Financial Reporting

98. Which of the following journal entries correctly records the cash payment of salaries and advertising expenses?

| Advertising Expense | 1,500                                                                                                    |                                                                                                    |
|---------------------|----------------------------------------------------------------------------------------------------|----------------------------------------------------------------------------------------------------|
| Wages Expense       |                                                                                                    | 550                                                                                                    |
|                     |                                                                                                    | 950                                                                                                    |
|                     | 1,500                                                                                                    |                                                                                                    |
|                     |                                                                                                    | 950                                                                                                    |
|                     |                                                                                                    | 550                                                                                                    |
|                     | 1,500                                                                                                    |                                                                                                    |
|                     |                                                                                                    | 550                                                                                                    |
|                     |                                                                                                    | 950                                                                                                    |
|                     | 550                                                                                                    |                                                                                                    |
|                     | 950                                                                                                    |                                                                                                    |
| Cash                |                                                                                                    | 1,500                                                                                                    |
|                     | Advertising Expense.<br>Wages Expense.<br>Cash.<br>Wages Expense.<br>Advertising Expense.<br>Cash.<br>Cash.<br>Wages Expense.<br>Advertising Expense.<br>Advertising Expense.<br>Advertising Expense.<br>Advertising Expense.<br>Cash. | Wages Expense.1,500Wages Expense .1,500Advertising Expense .1,500Cash .1,500Wages Expense.1,500Wages Expense .1,500Wages Expense .550Advertising Expense .550Advertising Expense .950 |

#### Answer: d

Bloomcode: Application Difficulty: Medium Learning Objective: State how a journal is used in the recording process and journalize transactions. Section Reference: Analyzing and Recording Transactions CPA: Financial Reporting

99. A journal entry will NOT include

- a) account names.
- b) date of the transaction.
- c) the dollar amount of the transaction.
- d) account balance.

Answer: d

Bloomcode: Knowledge Difficulty: Easy Learning Objective: State how a journal is used in the recording process and journalize transactions. Section Reference: Analyzing and Recording Transactions CPA: Financial Reporting

100. Walker Company sells merchandise on credit to Felix Company. The entry for this

transaction will include a

a) credit to Accounts Payable for Walker Company.

b) credit to Accounts Receivable for Felix Company.

c) debit to Accounts Payable for Felix Company.

d) debit to Accounts Receivable for Walker Company.

Answer: d

Bloomcode: Application Difficulty: Easy Learning Objective: State how a journal is used in the recording process and journalize transactions. Section Reference: Analyzing and Recording Transactions CPA: Financial Reporting

101. Which of the following journal entries would NOT be considered a compound journal entry?

| ,<br>a) | Land                | 60,500  |         |
|---------|---------------------|---------|---------|
|         | Building            | 105,500 |         |
|         | Cash                |         | 166,000 |
| b)      | Wages Expense       | 1,500   |         |
|         | Wages Payable       |         | 950     |
|         | Cash                |         | 550     |
| C)      | Equipment           | 10,500  |         |
| ,       | Notes Payable       | ,       | 10,500  |
| d)      | Wages Expense       | 550     |         |
| ,       | Advertising Expense | 950     |         |
|         | Cash                |         | 1,500   |

#### Answer: c

Bloomcode: Application Difficulty: Medium Learning Objective: State how a journal is used in the recording process and journalize transactions. Section Reference: Analyzing and Recording Transactions CPA: Financial Reporting

102. A chart of accounts is

a) is only necessary for manual systems.

b) used only in companies with a complex business structure.

c) the first step in designing an accounting system.

d) a relatively simplistic way of classifying accounts.

Answer: c

Bloomcode: Comprehension Difficulty: Medium Learning Objective: Explain how a ledger helps in the recording process and post transactions. Section Reference: The Ledger CPA: Financial Reporting

103. The following is a record that contains all of the company's accounts.a) journalb) tabular summaryc) trial balanced) ledger

Answer: d

Bloomcode: Knowledge Difficulty: Easy Learning Objective: Explain how a ledger helps in the recording process and post transactions. Section Reference: The Ledger CPA: Financial Reporting

104. In the first month of operations, the total of the debit entries to the cash account amounted to \$900 and the total of the credit entries to the cash account amounted to \$500. The cash account has a

a) \$500 credit balance.b) \$900 debit balance.

c) \$400 debit balance.

d) \$400 credit balance.

Answer: c

Bloomcode: Application Difficulty: Easy Learning Objective: Explain how a ledger helps in the recording process and post transactions. Section Reference: The Ledger CPA: Financial Reporting

105. In the second month of operations, the total of the debit entries to the cash account amounted to \$900 and the total of the credit entries to the cash account amounted to \$500. The opening balance of the cash account was \$200. The cash account has a a) \$500 credit balance.

- b) \$900 debit balance.
- c) \$600 debit balance.
- d) \$400 credit balance.

Answer: c

Bloomcode: Application Difficulty: Medium Learning Objective: Explain how a ledger helps in the recording process and post transactions. Section Reference: The Ledger CPA: Financial Reporting

106. In the second month of operations, the total of the debit entries to the accounts receivable account amounted to \$500 and the total of the credit entries to the accounts receivable account amounted to \$300. The opening balance of the accounts receivable account was \$200. The accounts receivable account has a a) \$500 debit balance.

b) \$300 debit balance.

c) \$400 debit balance.

d) \$0 balance.

Answer: c

Bloomcode: Application Difficulty: Medium Learning Objective: Explain how a ledger helps in the recording process and post transactions. Section Reference: The Ledger CPA: Financial Reporting

107. After a business transaction has been analyzed and entered in the book of original entry, the next step in the recording process is to transfer the information toa) the trial balance.b) owner's equity.c) ledger accounts.d) the journal.

Answer: c

Bloomcode: Comprehension Difficulty: Easy Learning Objective: Explain how a ledger helps in the recording process and post transactions. Section Reference: The Ledger CPA: Financial Reporting

108. After transaction information has been recorded in the journal, it is transferred to the a) trial balance.

b) balance sheet.c) posting journal.

d) ledger.

Answer: d

Bloomcode: Knowledge Difficulty: Easy Learning Objective: Explain how a ledger helps in the recording process and post transactions. Section Reference: The Ledger CPA: Financial Reporting

109. The final step in the recording process is to transfer the journal information to the a) trial balance.b) financial statements.c) ledger.d) general journal.

Answer: c

Bloomcode: Knowledge Difficulty: Medium Learning Objective: Explain how a ledger helps in the recording process and post transactions. Section Reference: The Ledger CPA: Financial Reporting

110. A chart of accounts does NOT include

- a) account balances.
- b) account numbers.
- c) account titles.
- d) list of all accounts.

Answer: a

Bloomcode: Knowledge Difficulty: Medium Learning Objective: Explain how a ledger helps in the recording process and post transactions. Section Reference: The Ledger CPA: Financial Reporting

111. A chart of accounts for a companya) is a graph of the financial position of the company.b) indicates the amount of profit or loss for the period.c) lists the accounts and account numbers that identify their location in the ledger.d) shows the balance of each account in the general ledger.

Answer: c

Bloomcode: Knowledge Difficulty: Easy Learning Objective: Explain how a ledger helps in the recording process and post transactions. Section Reference: The Ledger CPA: Financial Reporting 112. A numbering system for a chart of accounts

- a) is prescribed by GAAP.
- b) is uniform for all businesses.
- c) usually starts with income statement accounts.
- d) usually starts with balance sheet accounts.

Answer: d

Bloomcode: Knowledge Difficulty: Easy Learning Objective: Explain how a ledger helps in the recording process and post transactions. Section Reference: The Ledger CPA: Financial Reporting

113. The first step in designing an accounting system is the creation of thea) general ledger.b) general journal.c) trial balance.d) chart of accounts.

Answer: d

Bloomcode: Knowledge Difficulty: Easy Learning Objective: Explain how a ledger helps in the recording process and post transactions. Section Reference: The Ledger CPA: Financial Reporting

114. For a sole proprietorship, the usual ordering of accounts in the general ledger isa) assets, liabilities, owner's capital, drawings, revenues, and expenses.b) assets, liabilities, drawings, owner's capital, expenses, and revenues.c) liabilities, assets, owner's capital, revenues, expenses, and drawings.d) owners' capital, assets, liabilities, drawings, expenses, and revenues.

Answer: a

Bloomcode: Knowledge Difficulty: Easy Learning Objective: Explain how a ledger helps in the recording process and post transactions. Section Reference: The Ledger CPA: Financial Reporting

115. Management could determine the amounts due from customers by examining which ledger account?a) Service Revenue

b) Accounts Payablec) Accounts Receivabled) Cash

Answer: c

Bloomcode: Knowledge Difficulty: Easy Learning Objective: Explain how a ledger helps in the recording process and post transactions. Section Reference: The Ledger CPA: Financial Reporting

116. Management could determine the amounts owing to suppliers by examining which ledger account?a) Suppliesb) Cashc) Accounts Payabled) Supplies expense

Answer: c

Bloomcode: Comprehension Difficulty: Medium Learning Objective: Explain how a ledger helps in the recording process and post transactions. Section Reference: The Ledger CPA: Financial Reporting

117. The ledger accounts should be arranged in a) chronological order.

b) alphabetical order.

c) statement order.

d) debit accounts first and then credit accounts.

Answer: c

Bloomcode: Knowledge Difficulty: Easy Learning Objective: Explain how a ledger helps in the recording process and post transactions. Section Reference: The Ledger CPA: Financial Reporting

118. A three-column form of account is so named because it has columns fora) debit, credit, and account name.b) debit, credit, and reference.c) debit, credit, and balance.d) debit, credit, and date.

Answer: c

Bloomcode: Knowledge Difficulty: Easy Learning Objective: Explain how a ledger helps in the recording process and post transactions. Section Reference: The Ledger CPA: Financial Reporting

119. The procedure of transferring journal entries to the ledger accounts is calleda) journalizing.b) analyzing.

c) reporting.

d) posting.

Answer: d

Bloomcode: Knowledge Difficulty: Easy Learning Objective: Explain how a ledger helps in the recording process and post transactions. Section Reference: The Ledger CPA: Financial Reporting

120. Posting

a) is only done in a manual accounting system.

- b) accumulates the effects of journalized transactions in the individual accounts.
- c) involves transferring all debits and credits on a journal page to the trial balance.
- d) is accomplished by examining ledger accounts and seeing which ones need updating.

Answer: b

Bloomcode: Comprehension Difficulty: Easy Learning Objective: Explain how a ledger helps in the recording process and post transactions. Section Reference: The Ledger CPA: Financial Reporting

121. After journal entries are posted, the reference column

a) of the general journal will show the account balance.

b) of the general ledger will show journal page numbers.

c) of the general journal will show "Dr" or "Cr".

d) of the general ledger will show account numbers.

Answer: b

Bloomcode: Knowledge

Difficulty: Medium Learning Objective: Explain how a ledger helps in the recording process and post transactions. Section Reference: The Ledger CPA: Financial Reporting

122. Posting to the general ledger in a manual accounting system is usually performed a) when the accountant is in the office.

b) when the transaction is recorded.

c) when financial statements are being prepared.

d) when Canada Revenue Agency performs an audit.

Answer: b

Bloomcode: Comprehension Difficulty: Easy Learning Objective: Explain how a ledger helps in the recording process and post transactions. Section Reference: The Ledger CPA: Financial Reporting

123. Which of the following is a correct numbering system to identify accounts within the chart of accounts?

a) 101–Cash; 201–Accounts Payable; 301–K. Clarke; Capital; 401–Consulting Revenue
b) 101–K. Clarke, Capital; 201–Consulting Revenue; 301–Cash; 401–Accounts Payable
c) 101–Cash; 201–Consulting Revenue; 301–Accounts Payable; 401–K. Clarke, Capital
d) 101–Accounts Payable; 201–K. Clarke, Capital; 301–Consulting Revenue; 401–Cash

Answer: a

Bloomcode: Knowledge Difficulty: Medium Learning Objective: Explain how a ledger helps in the recording process and post transactions. Section Reference: The Ledger CPA: Financial Reporting

124. Which of the following is typically NOT included within a manual record general ledger?a) transaction dateb) explanationc) posting referenced) account balance

Answer: b

Bloomcode: Knowledge Difficulty: Medium Learning Objective: Explain how a ledger helps in the recording process and post transactions. Section Reference: The Ledger CPA: Financial Reporting

125. A trial balance does NOT includea) account names.b) account balances.c) journal entries details.d) date of trial balance.

Answer: c

Bloomcode: Knowledge Difficulty: Easy Learning Objective: Prepare a trial balance. Section Reference: The Trial Balance CPA: Financial Reporting

126. The following types of error(s) still allow the trial balance debit and credit columns to be equal.

a) missed entriesb) transposed numbersc) addition errorsd) missed accounts

Answer: a

Bloomcode: Knowledge Difficulty: Easy Learning Objective: Prepare a trial balance. Section Reference: The Trial Balance CPA: Financial Reporting

127. A listing of the balances of all assets, liabilities, and owner's equity accounts is called aa) compound entry.b) general journal.c) trial balance.d) chart of accounts.

Answer: c

Bloomcode: Knowledge Difficulty: Easy Learning Objective: Prepare a trial balance. Section Reference: The Trial Balance CPA: Financial Reporting 128. A list of accounts and their balances at a given time is called

a) a journal.

b) a posting.

c) a trial balance.

d) an income statement.

Answer: c

Bloomcode: Comprehension Difficulty: Easy Learning Objective: Prepare a trial balance. Section Reference: The Trial Balance CPA: Financial Reporting

129. If the sum of the debit column equals the sum of the credit column in a trial balance, it indicates

a) no errors have been made.

b) no errors can be discovered.

c) all entries have been posted.

d) the mathematical equality of the accounting equation.

Answer: d

Bloomcode: Comprehension Difficulty: Easy Learning Objective: Prepare a trial balance. Section Reference: The Trial Balance CPA: Financial Reporting

130. A trial balance is a listing of

a) transactions in a journal.

b) the chart of accounts.

c) general ledger accounts and balances.

d) the totals from the journal pages.

Answer: c

Bloomcode: Knowledge Difficulty: Easy Learning Objective: Prepare a trial balance. Section Reference: The Trial Balance CPA: Financial Reporting

131. Customarily, a trial balance in a manual system is prepared

a) at the end of each day.

b) after each journal entry is posted.

c) at the end of an accounting period.

d) only at the inception of the business.

Answer: c

Bloomcode: Comprehension Difficulty: Easy Learning Objective: Prepare a trial balance. Section Reference: The Trial Balance CPA: Financial Reporting

132. A trial balance would help in detecting which one of the following errors?

a) a transaction that is not journalized

b) a journal entry that is posted twice

c) offsetting errors made in recording the transaction

d) a transposition error when transferring the debit side of a journal entry to the ledger

Answer: d

Bloomcode: Comprehension Difficulty: Easy Learning Objective: Prepare a trial balance. Section Reference: The Trial Balance CPA: Financial Reporting

133. Sebastian Piel is the accountant for the Canadian Athletic Association. He has just prepared the company's trial balance and discovered that the total debits are \$9,257 and total credits are \$9,230. Sebastian has likely made which of the following errors?

- a) Posted the journal entries to the wrong accounts.
- b) Posted a debit as a credit.
- c) Transposed two numbers during posting.
- d) Forgotten to make a journal entry.

Answer: c

Bloomcode: Comprehension Difficulty: Medium Learning Objective: Prepare a trial balance. Section Reference: The Trial Balance CPA: Financial Reporting

134. Which of the following statements about errors or irregularities is INCORRECT? a) Irregularities are unintentional errors.

b) An error is neither ethical nor unethical.

c) An error is the result of an unintentional mistake.

d) Irregularities are the result of an intentional mistake and are generally considered unethical.

Answer: a

Bloomcode: Knowledge Difficulty: Medium Learning Objective: Prepare a trial balance. Section Reference: The Trial Balance CPA: Financial Reporting

135. Ladybug Creamery is producing its first financial statements for its bank. The trial balance does NOT balance. The company should

a) create a new account called "Suspense" and use it to balance the trial balance.

b) give the incorrect trial balance to the bank.

c) ask the bank for more time to find the error.

d) increase one of the larger accounts so that the trial balance will balance.

Answer: c

Bloomcode: Comprehension Difficulty: Easy Learning Objective: Prepare a trial balance. Section Reference: The Trial Balance CPA: Financial Reporting

136. Frank's Sports Adventures has hired a new accountant. When she reviewed the financial statements for the previous year, she found a significant error which would mean that the statements were wrong. She should NOT

a) create a new account called "Suspense" and use it to correct the error.

b) notify the Management of the company immediately of the problem.

c) research the journal entries to try and find the error.

d) review all of the transactions for the past year for reasonableness.

Answer: a

Bloomcode: Comprehension Difficulty: Easy Learning Objective: Prepare a trial balance. Section Reference: The Trial Balance CPA: Financial Reporting

137. Flinn's Forest Products showed the following account balances at the end of 2017:

| Cash                | \$ 62,000 |
|---------------------|-----------|
| Accounts Receivable | 21,000    |
| Accounts Payable    | 16,600    |
| Unearned Revenue    | 1,200     |
| Sales               | 112,000   |
| Flinn, Capital      | 71,500    |
| Flinn, Withdrawals  | 62,000    |
| Office Supplies     | 2,800     |
| Wages Expense       | 45,000    |
| Utilities Expense   | 8,500     |
|                     |           |

Assuming all accounts have normal balances, what are the totals for the debit and credit columns in the trial balance?

a) \$201,300

b) \$200,100c) \$139,300d) \$129,800

Answer: a

Bloomcode: Application Difficulty: Hard Learning Objective: Prepare a trial balance. Section Reference: The Trial Balance CPA: Financial Reporting

138. Which of the following is NOT a valid reason for a trial balance to be considered "out of balance"?

a) an error in copying an account balance from the ledger to the trial balance

b) a transposition error

c) posting equally to both sides of an entry

d) posting only one side of an entry

Answer: c

Bloomcode: Knowledge Difficulty: Medium Learning Objective: Prepare a trial balance. Section Reference: The Trial Balance CPA: Financial Reporting

# **MATCHING QUESTIONS**

Match the items below by entering the appropriate code letter in the space provided.

- A. Account
- B. Normal account balance
- C. Debit
- D. Revenue account
- E. Compound entry

- F. Journal
- G. Posting
- H. Chart of accounts
- I. Trial balance
- J. Simple entry

139. The side which increases an account.

Answer: B

Bloomcode: Knowledge Difficulty: Easy Learning Objective: Describe how accounts, debits, and credits are used to record business transactions. Section Reference: The Account CPA: Financial Reporting

140. An accounting record of increases and decreases in Specific assets, liabilities, and owner's equity items.

Answer: A

Bloomcode: Knowledge Difficulty: Easy Learning Objective: Describe how accounts, debits, and credits are used to record business transactions. Section Reference: The Account CPA: Financial Reporting

141. Left side of an account.

Answer: C

Bloomcode: Knowledge Difficulty: Easy Learning Objective: Describe how accounts, debits, and credits are used to record business transactions. Section Reference: The Account CPA: Financial Reporting

142. Has a credit normal balance.

Answer: D

Bloomcode: Knowledge Difficulty: Easy Learning Objective: Describe how accounts, debits, and credits are used to record business transactions. Section Reference: The Account CPA: Financial Reporting

143. An entry that involves three or more accounts.

Answer: E

Bloomcode: Knowledge Difficulty: Easy Learning Objective: State how a journal is used in the recording process and journalize transactions. Section Reference: Analyzing and Recording Transactions CPA: Financial Reporting

144. An entry that involves only two accounts.

Answer: J

Bloomcode: Knowledge Difficulty: Easy Learning Objective: State how a journal is used in the recording process and journalize transactions. Section Reference: Analyzing and Recording Transactions CPA: Financial Reporting

145. A book of original entry.

Answer: F

Bloomcode: Knowledge Difficulty: Easy Learning Objective: State how a journal is used in the recording process and journalize transactions. Section Reference: Analyzing and Recording Transactions CPA: Financial Reporting

146. A list of all the accounts used by an enterprise.

Answer: H

Bloomcode: Knowledge Difficulty: Easy Learning Objective: Explain how a ledger helps in the recording process and post transactions. Section Reference: The Ledger CPA: Financial Reporting

147. Transferring journal entries to ledger accounts.

Answer: G

Bloomcode: Knowledge Difficulty: Easy Learning Objective: Explain how a ledger helps in the recording process and post transactions. Section Reference: The Ledger CPA: Financial Reporting

148. A list of accounts and their balances at a given time.

Answer: I

Bloomcode: Knowledge Difficulty: Easy Learning Objective: Prepare a trial balance. Section Reference: The Trial Balance CPA: Financial Reporting

# LEGAL NOTICE

Copyright © 2016 by John Wiley & Sons Canada, Ltd. or related companies. All rights reserved.

# WILEY

The data contained in these files are protected by copyright. This manual is furnished under licence and may be used only in accordance with the terms of such licence.

The material provided herein may not be downloaded, reproduced, stored in a retrieval system, modified, made available on a network, used to create derivative works, or transmitted in any form or by any means, electronic, mechanical, photocopying, recording, scanning, or otherwise without the prior written permission of John Wiley & Sons Canada, Ltd.

# CHAPTER 2

# THE RECORDING PROCESS

# CHAPTER LEARNING OBJECTIVES

- 1. Describe how accounts, debits, and credits are used to record business transactions. Debit means left and credit means right. The normal balance of an asset is a debit because assets are on the left side of the accounting equation. Assets are increased by debits and decreased by credits. The normal balance of liabilities and owner's capital is a credit because they are on the right side of the accounting equation. Liabilities and owner's capital are increased by credits and decreased by debits. Revenues increase owner's equity and therefore are recorded as credits because credits increase owner's equity. Credits increase revenues and debits decrease revenues. Expenses and drawings decrease owner's equity. Expenses and drawings are increased by debits and decreased by credits.
- State how a journal is used in the recording process and journalize transactions. The steps in the recording process are the first three steps in the accounting cycle. These steps are: (a) analyze each transaction for its effect on the accounts, (b) record the transaction in a journal, and (c) transfer the journal information to the correct accounts in the ledger. A journal: (a) discloses the complete effect of a transaction in one place, (b) provides a chronological record of transactions, (c) helps to prevent and locate errors because the debit and credit amounts for each entry can be easily compared,

and (d) explains the transaction and, if there is one, identifies the source document.

- 3. **Explain how a ledger helps in the recording process and post transactions.** The entire group of accounts maintained by a company is called the ledger. The ledger keeps in one place all the information about changes in each of the specific account balances. Posting is the procedure of transferring journal entries to the ledger accounts. After the journal entries have been posted, the ledger will show all of the increases and decreases that have been made to each account.
- 4. **Prepare a trial balance.** A trial balance is a list of the accounts in the ledger and the account balances at a specific time. Its main purpose is to prove that debits and credits are equal after posting. A trial balance uncovers certain types of errors in journalizing and posting, and is useful in preparing financial statements. Preparing a trial balance is the fourth step in the accounting cycle.

# EXERCISES

# Exercise 1

Identify each of the following accounts as an asset, liability, equity, revenue or expense.

 1.
 L. Ralph, Capital

 2.
 Consulting Revenue

 3.
 Accounts Payable

 4.
 Office Supplies

 5.
 Prepaid Advertising

 6.
 Machinery

 7.
 Cash

 8.
 L. Ralph, Withdrawals

 9.
 Salaries Expense

 10.
 Repairs & Maintenance

 11.
 Accounts Receivable

 12.
 Unearned Revenue

 13.
 Rent Revenue

# Solution 1 (5 min.)

- 1. Equity
- 2. Revenue
- 3. Liability
- 4. Asset
- 5. Asset
- 6. Asset
- 7. Asset
- 8. Equity
- 9. Expense
- 10. Expense
- 11. Asset
- 12. Liability
- 13. Revenue

Bloomcode: Comprehension Difficulty: Easy Learning Objective: Describe how accounts, debits, and credits are used to record business transactions. Section Reference: The Account CPA: Financial Reporting

### Exercise 2

For the accounts listed below, indicate if the normal balance of the account is a debit or credit.

|     | Accounts                                 | Normal Balance<br>Debit or Credit |
|-----|------------------------------------------|-----------------------------------|
| 1.  | Repairs & Maintenance                    |                                   |
| 2.  | Interest Receivable                      |                                   |
| 3.  | Prepaid Insurance                        |                                   |
| 4.  | Unearned Revenue                         |                                   |
| 5.  | Insurance Expense                        |                                   |
| 6.  | Fees Earned                              |                                   |
| 7.  | Machinery                                |                                   |
| 8.  | Notes Payable                            |                                   |
| 9.  | Land                                     | <u></u>                           |
| 10. | Owner Withdrawals                        |                                   |
| So  | ution 2 (5 min.)                         |                                   |
|     |                                          | Normal Balance                    |
| 1.  | <u>Accounts</u><br>Repairs & Maintenance | Debit or Credit<br>Debit          |
|     | Repairs & Maintenance                    | DODI                              |
| 2.  | Interest Receivable                      | Debit                             |
| 3.  | Prepaid Insurance                        | Debit                             |
| 4.  | Unearned Revenue                         | Credit                            |
| 5.  | Insurance Expense                        | Debit                             |
| 6.  | Fees Earned                              | Credit                            |
| 7.  | Machinery                                | Debit                             |
| 8.  | Notes Payable                            | Credit                            |
| 9.  | Land                                     | Debit                             |
| 10. | Owner Withdrawals                        | Debit                             |
| Blo | omcode: Comprehension                    |                                   |

Bloomcode: Comprehension Difficulty: Easy Learning Objective: Describe how accounts, debits, and credits are used to record business transactions. Section Reference: The Account CPA: Financial Reporting

# Exercise 3

The following accounts relate to Harold's Pool & Spas Co.:

- 1. Land
- 2. Installation Revenue
- 3. Land
- 4. Notes Receivable
- 5. Harold, Capital
- 6. Sales
- 7. Prepaid Insurance
- 8. Interest Payable
- 9. Commission Expense
- 10. Salaries Payable
- 11. Unearned Revenue
- 12. Harold, Withdrawals

# Instructions

Use the form below to identify the type of account and its normal balance. The first one has been completed for you as an example.

|          | Тур          | e of Account     |               | Normal Balance |
|----------|--------------|------------------|---------------|----------------|
|          | <u>Asset</u> | <u>Liability</u> | <u>Equity</u> | Debit Credit   |
| 1.       | <u>X</u>     |                  |               | <u> </u>       |
| 2.       |              |                  |               |                |
| 3.       |              |                  |               |                |
| 4.<br>F  |              |                  |               |                |
| 5.<br>6. |              |                  |               |                |
| 0.<br>7. |              |                  |               |                |
| 8.       |              |                  |               |                |
| 9.       |              |                  |               |                |
| 10.      |              |                  |               |                |
| 11.      |              |                  |               |                |
| 12.      |              |                  |               |                |
|          |              |                  |               |                |

#### Solution 3 (10 min.)

|    | Туре                     | of Account       |          | Normal I          |                                              |
|----|--------------------------|------------------|----------|-------------------|----------------------------------------------|
| 1. | <u>Asset</u><br><u>X</u> | <u>Liability</u> | Equity   | <u>Debit</u><br>X | <u>Credit</u>                                |
| 2. |                          |                  | X        |                   | <u>    X                                </u> |
| 3. | <u>X</u>                 |                  |          | <u>    X</u>      |                                              |
| 4. | <u>X</u>                 |                  |          | <u>X</u>          |                                              |
| 5. |                          |                  | <u>X</u> |                   | <u>X</u>                                     |
| 6. |                          |                  | X        |                   | <u>X</u>                                     |
| 7. | <u>X</u>                 |                  |          | <u>X</u>          |                                              |

| 8.  | <br><u>     X                               </u> |                  |              | <u>X</u>          |
|-----|--------------------------------------------------|------------------|--------------|-------------------|
| 9.  | <br>                                             | <u>    X    </u> | <u>    X</u> |                   |
| 10. | <br><u>X</u>                                     |                  |              | <u>    X     </u> |
| 11. | <br><u>X</u>                                     |                  |              | <u>    X     </u> |
| 12. | <br>                                             | X                | X            |                   |

Bloomcode: Comprehension Difficulty: Easy Learning Objective: Describe how accounts, debits, and credits are used to record business transactions. Section Reference: The Account CPA: Financial Reporting

# Exercise 4

The chart of accounts used by Fortier Copy Company is listed below:

- 10 Cash
- 12 Accounts Receivable
- 15 Paper Supplies
- 18 Copy Machines
- 22 Accounts Payable
- 25 Notes Payable
- 28 Unearned Revenue

- 30 D. Fortier, Capital
- 35 D. Fortier, Drawings
- 40 Photocopy Revenue
- 51 Advertising Expense
- 53 Rent Expense
- 54 Wages Expense

#### Instructions

Indicate the proper accounts to be debited and credited for the following transactions by writing the account number(s) in the appropriate columns.

| account(s) | Number(s)<br>of account(s) | Number(s) Number(s)<br>of account(s) of |  |  |
|------------|----------------------------|-----------------------------------------|--|--|
|            | debited                    | credited                                |  |  |
|            |                            |                                         |  |  |

- 1. Dan Fortier invests \$90,000 cash to start the business.
- Purchased three photocopy machines for \$200,000, paying \$50,000 cash and signing a 5-year, 6% note for the remainder.

<sup>3.</sup> Purchased \$5,000 paper supplies on credit.

- 4. Cash photocopy revenue amounted to \$7,000.
- 5. Paid \$500 cash for radio advertising.
- 6. Paid \$800 on account for paper supplies purchased in transaction 3.
- 7. Dan Fortier withdrew \$1,500 from the business for personal expenses.
- 8. Paid \$1,200 cash for rent for the current month.
- 9. Received \$2,000 cash advance from a customer for future copying.
- 10. Billed a customer for \$450 for photocopy work done.
- 11. Paid \$400 for wages for the month.

#### Solution 4 (15 min.)

|            |                                                                                                    | Number(s)<br>of account(s) | Number(s)<br>of |
|------------|----------------------------------------------------------------------------------------------------|----------------------------|-----------------|
| account(s) |                                                                                                    | debited                    | credited        |
| 1.         | Dan Fortier invests \$90,000 cash to start the business.                                                                      | 10                         | 30              |
| 2.         | Purchased three photocopy machines for<br>\$200,000, paying \$50,000 cash and signing a<br>5-year, 6% note for the remainder. | 18                         | 10, 25          |
| 3.         | Purchased \$5,000 paper supplies on credit.                                                                                   | 15                         | 22              |

| 4.  | Cash photocopy revenue amounted to \$7,000.                           | 10 | 40 |
|-----|-----------------------------------------------------------------------|----|----|
| 5.  | Paid \$500 cash for radio advertising.                                | 51 | 10 |
| 6.  | Paid \$800 on account for paper supplies purchased in transaction 3.  | 22 | 10 |
| 7.  | Dan Fortier withdrew \$1,500 from the business for personal expenses. | 35 | 10 |
| 8.  | Paid \$1,200 cash for rent for the current month.                     | 53 | 10 |
| 9.  | Received \$2,000 cash advance from a customer for future copying.     | 10 | 28 |
| 10. | Billed a customer for \$450 for photocopy work done.                  | 12 | 40 |
| 11. | Paid \$400 for wages for the month.                                   | 54 | 10 |

Bloomcode: Comprehension Difficulty: Easy Learning Objective: Describe how accounts, debits, and credits are used to record business transactions. Section Reference: The Account CPA: Financial Reporting

# **Exercise 5**

1.
 2.
 3.
 4.
 5.
 6.
 7.
 8.
 9.

Indicate whether you would use a debit or a credit to record the following changes:

|                                   | Debit or Credit |
|-----------------------------------|-----------------|
| An increase in Salary Expense     |                 |
| A decrease in Accounts Payable    |                 |
| An increase in Prepaid Insurance  |                 |
| An increase in Owner's Capital    |                 |
| A decrease in Office Supplies     |                 |
| An increase in Owner's Drawings   |                 |
| An increase in Service Revenue    |                 |
| A decrease in Accounts Receivable |                 |
| An increase in Rent Expense       |                 |

10. A decrease in Store Equipment

| <b>So</b><br>1. | l <b>ution 5</b> (5 min.)<br>An increase in Salary Expense | Debit  |
|-----------------|------------------------------------------------------------|--------|
| 2.              | A decrease in Accounts Payable                             | Debit  |
| 3.              | An increase in Prepaid Insurance                           | Debit  |
| 4.              | An increase in Owner's Capital                             | Credit |
| 5.              | A decrease in Office Supplies                              | Credit |
| 6.              | An increase in Owner's Drawings                            | Debit  |
| 7.              | An increase in Service Revenue                             | Credit |
| 8.              | A decrease in Accounts Receivable                          | Credit |
| 9.              | An increase in Rent Expense                                | Debit  |
| 10.             | A decrease in Store Equipment                              | Credit |

Bloomcode: Comprehension Difficulty: Easy Learning Objective: Describe how accounts, debits, and credits are used to record business transactions. Section Reference: The Account CPA: Financial Reporting

#### **Exercise 6**

For the accounts listed below, indicate if the normal balance of the account is a debit or credit.

|     |                     | Normal Balance                    |
|-----|---------------------|-----------------------------------|
|     | <u>Accounts</u>     | Debit or Credit                   |
| 1.  | Service Revenue     |                                   |
| 2.  | Cash                |                                   |
| 3.  | Accounts Receivable |                                   |
| 4.  | Accounts Payable    |                                   |
| 5.  | Owner's Capital     |                                   |
| 6.  | Prepaid Insurance   |                                   |
| 7.  | Insurance Expense   |                                   |
| 8.  | Owner's Drawings    |                                   |
| 9.  | Office Building     |                                   |
| 10. | Notes Receivable    |                                   |
| Sol | lution 6 (5 min.)   |                                   |
|     | Accounts            | Normal Balance<br>Debit or Credit |
| 1.  | Service Revenue     | Credit                            |

| 2.  | Cash                | Debit  |
|-----|---------------------|--------|
| 3.  | Accounts Receivable | Debit  |
| 4.  | Accounts Payable    | Credit |
| 5.  | Owner's Capital     | Credit |
| 6.  | Prepaid Insurance   | Debit  |
| 7.  | Insurance Expense   | Debit  |
| 8.  | Owner's Drawings    | Debit  |
| 9.  | Office Building     | Debit  |
| 10. | Notes Receivable    | Debit  |
|     |                     |        |

Bloomcode: Comprehension Difficulty: Easy Learning Objective: Describe how accounts, debits, and credits are used to record business transactions. Section Reference: The Account CPA: Financial Reporting

# Exercise 7

Using the accounts listed below, state the account to be debited and the account to be credited for each of the following transactions:

- 1. Owner invested cash in the business.
- 2. Purchased equipment for cash.
- 3. Earned revenue on account.
- 4. Purchased supplies on account.
- 5. Paid for supplies purchased in 4.
- 6. Received payment from customer in 3.
- 7. Paid employee salaries.
- 8. Owner withdrew cash for personal use.
- 9. Purchased equipment on credit.
- 10. Owner used personal funds to purchase a new computer for use in the business.

#### <u>ACCOUNTS</u>

| <u>Accestite</u>    |                  |
|---------------------|------------------|
| Cash                | Owner's Capital  |
| Accounts Receivable | Owner's Drawings |
| Supplies            | Revenue          |
| Equipment           | Salaries Payable |
| Accounts Payable    | Salaries Expense |
|                     |                  |
| olution 7 (10 min ) |                  |

Solution 7 (10 min.) Debit

Credit

| 1.   | Cash                 | Owner's Capital     |
|------|----------------------|---------------------|
| 2.   | Equipment            | Cash                |
| 3.   | Accounts Receivable  | Revenue             |
| 4.   | Supplies             | Accounts Payable    |
| 5.   | Accounts Payable     | Cash                |
| 6.   | Cash                 | Accounts Receivable |
| 7.   | Salaries Expense     | Cash                |
| 8.   | Owner's Drawings     | Cash                |
| 9.   | Equipment            | Accounts Payable    |
| 10.  | Equipment            | Owner's Capital     |
| Diag | maada. Camprahanajan |                     |

Bloomcode: Comprehension Difficulty: Easy Learning Objective: Describe how accounts, debits, and credits are used to record business transactions. Section Reference: The Account CPA: Financial Reporting

# Exercise 8

Identify the account to be debited and the account to be credited for each of the following transactions:

- 1. Purchased equipment for cash and a note payable.
- 2. Accepted a cash deposit from a customer for a service to be provided next month.
- 3. Provided services on account.
- 4. Purchased supplies on account.
- 5. Received payment form the client in 3.
- 6. Provided services to customer in 2 and collected cash for the remaining work done.
- 7. Owner paid himself.
- 8. Paid in full for equipment purchased in 1.

# Solution 8 (10 min.)

| 0010 |                     |                     |  |  |  |  |  |
|------|---------------------|---------------------|--|--|--|--|--|
|      | Debit               | Credit              |  |  |  |  |  |
| 1.   | Equipment           | Cash, Note Payable  |  |  |  |  |  |
| 2.   | Cash                | Unearned Revenue    |  |  |  |  |  |
| 3.   | Accounts Receivable | Revenue / Sales     |  |  |  |  |  |
| 4.   | Supplies            | Accounts Payable    |  |  |  |  |  |
| 5.   | Cash                | Accounts Receivable |  |  |  |  |  |

| 6.    | Unearned Revenue, Cash                                                   | Revenue / Sales                                |
|-------|--------------------------------------------------------------------------|------------------------------------------------|
| 7.    | Owner's Drawings                                                         | Cash                                           |
| 8.    | Note Payable                                                             | Cash                                           |
| Diffi | omcode: Comprehension<br>culty: Easy<br>rning Objective: Describe how ac | counts, debits, and credits are used to record |

business transactions.

Section Reference: The Account

**CPA:** Financial Reporting

# **Exercise 9**

Eight transactions are recorded in the following T accounts:

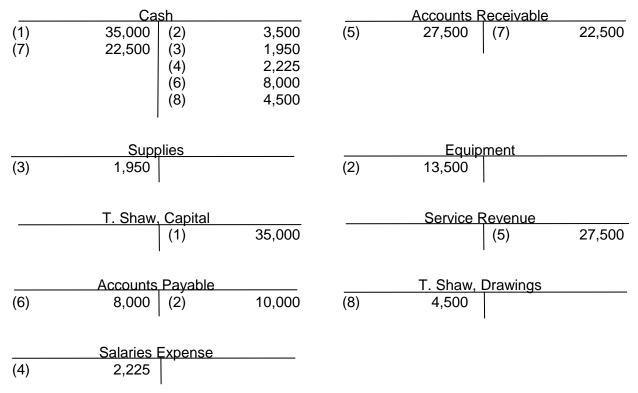

# Instructions

Indicate for each debit and each credit:

a) whether an asset, liability, capital, drawings, revenue, or expense account was affected, and

b) whether the account was increased (+) or decreased (-).

Answers should be presented in the following chart form:

| Transaction<br>No.<br>(1) (Example)                                | Account Debited<br>Type Effect<br>Asset +        | <u>Account Credited</u><br>Type Effect<br>Capital + |
|--------------------------------------------------------------------|--------------------------------------------------|-----------------------------------------------------|
| (2)                                                                |                                                  |                                                     |
| (3)                                                                |                                                  |                                                     |
| (4)                                                                |                                                  |                                                     |
| (5)                                                                |                                                  |                                                     |
| (6)                                                                |                                                  |                                                     |
| (7)                                                                |                                                  |                                                     |
| (8)                                                                |                                                  |                                                     |
| <b>Solution 9</b> (15 min.)<br>Transaction<br>No.<br>(1) (Example) | <u>Account Debited</u><br>Type Effect<br>Asset + | <u>Account Credited</u><br>Type Effect<br>Capital + |
| (2)                                                                | Asset +                                          | Asset –<br>Liability +                              |
| (3)                                                                | Asset +                                          | Asset –                                             |
| (4)                                                                | Expense +                                        | Asset –                                             |
| (5)                                                                | Asset +                                          | Revenue +                                           |
| (6)                                                                | Liability –                                      | Asset –                                             |
|                                                                    |                                                  |                                                     |

Bloomcode: Comprehension Difficulty: Medium Learning Objective: Describe how accounts, debits, and credits are used to record business transactions. Section Reference: The Account CPA: Financial Reporting

# Exercise 10

Mary Bartlett has operated a lawn care business for 3 months. The following transactions occurred in the fourth month:

- 1. Mary decides that the business needs a new vehicle. A truck is purchased for \$20,000 and financed by a note payable for the full amount.
- 2. Mary invested \$5,000 of her own funds in the business.
- 3. Invoices to customers were issued for services completed. The total invoices amount to \$4,500.
- 4. Paid \$350 on account for supplies purchased the prior month.
- 5. Collected \$3,750 from customers for work completed and invoiced the prior month.
- 6. Paid wages of \$250 to an assistant.
- 7. Received \$300 deposit from a new customer for whom work will not be performed until next month.

For each transaction, complete the information in the following table:

| Transaction:       | 1 | 2 | 3 | 4 | 5 | 6 | 7 |
|--------------------|---|---|---|---|---|---|---|
|                    |   |   |   |   |   |   |   |
| Account debited    |   |   |   |   |   |   |   |
| (name)             |   |   |   |   |   |   |   |
| Type of account    |   |   |   |   |   |   |   |
| (asset, liability, |   |   |   |   |   |   |   |
| owner's equity)    |   |   |   |   |   |   |   |
| Normal balance of  |   |   |   |   |   |   |   |
| the account        |   |   |   |   |   |   |   |
| Is the account     |   |   |   |   |   |   |   |
| increased or       |   |   |   |   |   |   |   |
| decreased?         |   |   |   |   |   |   |   |
|                    |   |   |   |   |   |   |   |
| Account credited   |   |   |   |   |   |   |   |
| (name)             |   |   |   |   |   |   |   |
| Type of account    |   |   |   |   |   |   |   |
| (asset, liability, |   |   |   |   |   |   |   |
| owner's equity)    |   |   |   |   |   |   |   |
| Normal balance of  |   |   |   |   |   |   |   |
| the account        |   |   |   |   |   |   |   |

(8)

| Is the account |  |  |  |  |
|----------------|--|--|--|--|
| increased or   |  |  |  |  |
| decreased?     |  |  |  |  |

# Solution 10 (15 min.)

| Transaction:                                             | 1                     | 2                          | 3                      | 4                   | 5                      | 6                 | 7                   |
|----------------------------------------------------------|-----------------------|----------------------------|------------------------|---------------------|------------------------|-------------------|---------------------|
|                                                          |                       |                            |                        | · · · ·             |                        |                   |                     |
| Account <b>debited</b><br>(name)                         | Vehicle/<br>equipment | Cash                       | Accounts<br>Receivable | Accounts<br>Payable | Cash                   | Wages<br>Expense  | Cash                |
| Type of account<br>(asset, liability,<br>owner's equity) | Asset                 | Asset                      | Asset                  | Liability           | Asset                  | Owner's<br>equity | Asset               |
| Normal balance of the account                            | DR                    | DR                         | DR                     | CR                  | DR                     | DR                | DR                  |
| Is the account<br>increased or<br>decreased?             | Increase              | Increase                   | Increase               | Decrease            | Increase               | Increase          | Increase            |
|                                                          | · '                   |                            |                        | · '                 |                        |                   |                     |
| Account <b>credited</b><br>(name)                        | Note<br>Payable       | M.<br>Bartlett,<br>Capital | Service<br>Revenue     | Cash                | Accounts<br>Receivable | Cash              | Unearned<br>Revenue |
| Type of account<br>(asset, liability,<br>owner's equity) | Liability             | Owner's<br>equity          | Owner's<br>equity      | Asset               | Asset                  | Asset             | Liability           |
| Normal balance<br>of the account                         | CR                    | CR                         | CR                     | DR                  | DR                     | DR                | CR                  |
| Is the account<br>increased or<br>decreased?             | Increase              | Increase                   | Increase               | Decrease            | Decrease               | Decrease          | Increase            |

Bloomcode: Comprehension Difficulty: Hard Learning Objective: Describe how accounts, debits, and credits are used to record business transactions. Section Reference: The Account CPA: Financial Reporting

# Exercise 11

For each of the following accounts indicate:

- a) the type of account (Asset, Liability, Owner's capital, Owner's drawings, Revenue, Expense),
- b) the debit and credit effects, and
- c) the normal account balance.

# <u>Example</u>

0. Cash

a) Asset account

- b) Debit increases, credit decreases
- c) Normal balance debit

# ACCOUNTS

1. Accounts Payable

5. Service Revenue

2. Accounts Receivable

6. Insurance Expense

- 3. D. Chester, Capital
- 4. D. Chester, Drawings

# Solution 11 (15 min.)

- 1. a) Liability account.
- b) Debit decreases, credit increases.
  - c) Normal balance credit.
- 2. a) Asset account.
- b) Debit increases, credit decreases. decreases.
  - c) Normal balance debit.

3. a) Owner's capital account.

b) Debit decreases, credit increases.

- c) Normal balance credit.
- 4. a) Owner's drawings account.b) Debit increases, credit decreases.
  - c) Normal balance debit.

- 7. Notes Payable
- 8. Equipment
  - 5. a) Revenue account.
    - b) Debit decreases, credit
    - c) Normal balance credit.
  - 6. a) Expense account.
    - b) Debit increases, credit
    - c) Normal balance debit.
  - 7. a) Liability account.b) Debit decreases, credit
    - c) Normal balance credit.
  - 8. a) Asset account.b) Debit increases, credit
    - c) Normal balance debit.

Bloomcode: Comprehension Difficulty: Easy Learning Objective: Describe how accounts, debits, and credits are used to record business transactions. Section Reference: The Account

**CPA:** Financial Reporting

# Exercise 12

Shadow's Magic Store has balances in the following accounts at the end of May:

- 1. Supplies
- 2. Accounts Receivable
- 3. Unearned Revenue
- 4. Salaries Payable
- 5. Commission Revenue

- 6. Owner's Capital
- 7. Prepaid Insurance
- 8. Equipment
- 9. Accounts Payable
- 10. Notes Payable

# Instructions

For each of the accounts indicate:

- a) the type of account (Asset, Liability, Owner's capital, Owner's drawings, Revenue, Expense),
- b) the debit and credit effects, and
- c) the normal account balance.

# Solution 12 (15 min.)

- 1. a) Asset account.
  - b) Debit increases, credit decreases.
- 6. a) Owner's Capital account.
  - b) Debit decreases, credit

increases.

c) Normal balance – debit.

2. a) Asset account.

b) Debit increases, credit decreases. decreases.

- c) Normal balance debit.
- 3. a) Liability account.
- b) Debit decreases, credit increases. decreases.
  - c) Normal balance credit.

4. Liability account.b) Debit decreases, credit increases.

- c) Normal balance credit.
- 5. Revenue account.b) Debit decreases, credit increases.
  - c) Normal balance credit.

- c) Normal balance credit.
- 7. a) Asset account.b) Debit increases, credit
  - c) Normal balance debit.
- 8. a) Asset account.
  - b) Debit increases, credit
  - c) Normal balance debit.
- 9. a) Liability account.b) Debit decreases, credit
  - c) Normal balance credit.
- 10. a) Liability account.b) Debit decreases, credit
  - c) Normal balance credit.

Bloomcode: Comprehension Difficulty: Medium Learning Objective: Describe how accounts, debits, and credits are used to record business transactions. Section Reference: The Account CPA: Financial Reporting

# Exercise 13

For each transaction given, enter in the tabulation given below a "D" for debit and a "C" for credit to reflect the increases and decreases of the assets, liabilities, and owner's equity accounts. In some cases there may be a "D" and a "C" in the same column. If there is not a transaction which needs to be recorded, leave the column blank.

Transactions:

- 1. Owner invests cash in the business.
- 2. Pays insurance in advance for six months.
- 3. Hires new administrative assistant.
- 4. Purchases office supplies on account.
- 5. Pays electricity bill.
- 6. Borrows money from local bank.
- 7. Makes payment on account.
- 8. Receives cash from customers on account.
- 9. Provides services to customers on account.
- 10. Owner withdraws assets from the business.

|                              |   |           | insactio      |           |   |   |   |     |       |
|------------------------------|---|-----------|---------------|-----------|---|---|---|-----|-------|
|                              | 1 | 2         | 3             | 4         | 5 | 6 | 7 | 8   | 9     |
| Assets                       |   |           |               |           |   |   |   |     |       |
| Liabilities                  |   |           |               |           |   |   |   |     |       |
| Owner's Capital              |   |           |               |           |   |   |   |     |       |
| Owner's Drawings             |   |           |               |           |   |   |   |     |       |
| Revenues                     |   |           |               |           |   |   |   |     |       |
| Expenses                     |   |           |               |           |   |   |   |     |       |
|                              |   |           |               |           |   |   |   |     |       |
| <b>Solution 13</b> (15 min.) |   | _         |               |           |   |   |   |     |       |
|                              | 1 | l ra<br>2 | insactio<br>3 | on #<br>4 | 5 | 6 | 7 | 8   | 9     |
| Assets                       | D | D,C       |               | D         | С | D | С | D,C | <br>D |
| Liabilities                  |   |           |               | С         |   | С | D |     |       |
| Owner's Capital              | С |           |               |           |   |   |   |     |       |
| Owner's Drawings             |   |           |               |           |   |   |   |     |       |
| Revenues                     |   |           |               |           |   |   |   |     | C     |
| Expenses                     |   |           |               |           | D |   |   |     |       |

Bloomcode: Comprehension Difficulty: Medium Learning Objective: Describe how accounts, debits, and credits are used to record business transactions. Section Reference: The Account CPA: Financial Reporting

### Exercise 14

\_\_\_\_\_

The listing below includes all steps in the accounting cycle: Journalize/Post adjusting entries. Analyze business transactions. Journalize/Post-closing entries. Journalize the transactions. Post to ledger accounts. Prepare adjusted trial balance. Prepare post-closing trial balance. Prepare financial statements. Prepare unadjusted trial balance.

#### Instructions

Place the steps of the accounting cycle stated above in the correct order.

#### Solution 14 (5 min.)

- 1. Analyze business transactions.
- 2. Journalize the transactions.
- 3. Post to ledger accounts.
- 4. Prepare unadjusted trial balance.
- 5. Journalize/Post adjusting entries.
- 6. Prepare adjusted trial balance.
- 7. Prepare financial statements.
- 8. Journalize/Post-closing entries.
- 9. Prepare post-closing trial balance.

Bloomcode: Comprehension Difficulty: Easy Learning Objective: State how a journal is used in the recording process and journalize transactions. Section Reference: Analyzing and Recording Transactions CPA: Financial Reporting

#### **Exercise 15**

Nicole Brighten started a painting business in November. Prepare journal entries to record the transactions during the month of November detailed below. You may omit explanations of the transactions.

- 1. Nicole started the business by investing cash of \$20,000, equipment with a fair value of \$5,000 and painting supplies with a fair value of \$800.
- 2. Entered into a painting contract with a client for a total of \$2,500 that provided a deposit of \$500 prior to commencing any work.
- 3. Purchased painting supplies for \$320 on account.
- 4. Received cash of \$1,200 for painting services rendered.
- 5. Paid for one year insurance in advance, \$2,400.

- 6. Completed the painting contract in (2) above and received the balance owing in cash of \$2,000.
- 7. Paid cash of \$400 from the business bank account for Nicole's personal expenses.
- 8. Paid for the supplies purchase in (3) above.

#### Solution 15 (15 min.)

| 1. | Cash<br>Equipment<br>Painting supplies<br>N. Brighten, Capital | 20,000<br>5,000<br>800 | 25,800 |
|----|----------------------------------------------------------------|------------------------|--------|
| 2. | Cash<br>Unearned Revenue                                       | 500                    | 500    |
| 3. | Painting Supplies<br>Accounts Payable                          | 320                    | 320    |
| 4. | Cash<br>Painting Revenue                                       | 1,200                  | 1,200  |
| 5. | Prepaid Insurance<br>Cash                                      | 2,400                  | 2,400  |
| 6. | Unearned Revenue<br>Cash<br>Painting Revenue                   | 500<br>2,000           | 2,500  |
| 7. | N. Brighten, Withdrawals<br>Cash                               | 400                    | 400    |
| 8. | Accounts PayableCash                                           | 320                    | 320    |

Bloomcode: Application

Difficulty: Medium

Learning Objective: State how a journal is used in the recording process and journalize transactions.

Section Reference: Analyzing and Recording Transactions CPA: Financial Reporting

# Exercise 16

Dennis' Concrete Finishing completed the following transactions during the month of August of the current year:

- Aug 1 Purchased a new mixing machine for \$22,500 paying cash of \$2,500 and signing a note payable for the remainder.
- Aug 4 Dennis (owner) purchased a new snowmobile for personal use which he funded with excess cash held by the company, \$12,000.
- Aug 4 Completed finishing work for \$1,700 on account.
- Aug 5 Purchased finishing tools for \$1,100 on account.
- Aug 10 Received payment of \$800 in advance for work to be performed next month.

- Aug 15 Paid annual insurance premiums of \$3,500 which provides coverage for a one-year period expiring next year.
- Aug 17 Received payment in full from the work completed on August 4.
- Aug 21 Paid for items purchased on August 5.
- Aug 23 Dennis invested additional cash of \$10,000 into the business.
- Aug 25 Paid cash of \$400 for an oil change and minor repairs to the company vehicle.
- Aug 31 Paid the August utility bills for a total of \$250.

#### Instructions

Prepare journal entries to record the transactions. You may omit explanations of the transactions.

# Solution 16 (15 min.)

| Aug 1      | Mixing Machine<br>Cash<br>Note Payable                                                       | 22,500      | 2,500<br>20,000 |
|------------|----------------------------------------------------------------------------------------------|-------------|-----------------|
| Aug 4      | Dennis, Withdrawals<br>Cash                                                                  | 12,000      | 12,000          |
| Aug 4      | Accounts Receivable<br>Finishing Revenue                                                     | 1,700       | 1,700           |
| Aug 5      | Finishing Tools<br>Accounts Payable                                                          | 1,100       | 1,100           |
| Aug 10     | Cash<br>Unearned Revenue                                                                     | 800         | 800             |
| Aug 15     | Prepaid Insurance<br>Cash                                                                    | 3,500       | 3,500           |
| Aug 17     | Cash<br>Accounts Receivable                                                                  | 1,700       | 1,700           |
| Aug 21     | Accounts PayableCash                                                                         | 1,100       | 1,100           |
| Aug 23     | Cash<br>Dennis, Capital                                                                      | 10,000      | 10,000          |
| Aug 25     | Vehicle Repairs & Maintenance<br>Cash                                                        | 400         | 400             |
| Aug 31     | Utilities Expense<br>Cash                                                                    | 250         | 250             |
| Difficulty | de: Application<br>Medium<br>Objective: State how a journal is used in the recording process | and journal | ize             |

transactions.

Section Reference: Analyzing and Recording Transactions

### **CPA:** Financial Reporting

#### Exercise 17

On January 22, 2017, Christine Gainer invested the following assets in a new sole proprietorship: cash of \$18,000; office equipment with a value of \$8,000; land with a value of \$80,000; building with a value of \$150,000. Gainer also transferred to the company a note payable of \$25,000 that is secured by the land and building.

#### Instructions

Prepare the journal entry to record Gainer's investments in the new business.

Solution 17 (5 min.)

2017

| Jan 22 | Cash               | 18,000  |         |
|--------|--------------------|---------|---------|
|        | Office Equipment   | 8,000   |         |
|        | Land               | 80,000  |         |
|        | Building           | 150,000 |         |
|        | Note Payable       |         | 25,000  |
|        | C. Gainer, Capital |         | 231,000 |

Bloomcode: Application

Difficulty: Easy

Learning Objective: State how a journal is used in the recording process and journalize transactions.

Section Reference: Analyzing and Recording Transactions

**CPA:** Financial Reporting

# Exercise 18

Journalize the following business transactions in general journal form. Identify each transaction by number. You may omit explanations of the transactions.

- 1. The owner, Donna Rivers, invests \$35,000 in cash to start a real estate office operating as a sole proprietorship.
- 2. Purchased \$400 of office supplies on credit.
- 3. Purchased office equipment for \$6,000, paying \$2,500 in cash and signed a 30-day, \$3,500, note payable.
- 4. Real estate commissions billed to clients amounted to \$4,000.
- 5. Paid \$700 in cash for the current month's rent.
- 6. Paid \$200 cash on account for office supplies purchased in transaction 2.
- 7. Received a bill for \$500 for advertising for the current month.
- 8. Paid \$2,200 cash for office salaries.

Colution 10 (15 min )

2.

- 9. Donna Rivers withdrew \$1,200 from the business for living expenses.
- 10. Received a cheque for \$3,000 from a client in payment on account for commissions billed in transaction 4.

35,000

400

35,000

| <b>Solution 18</b> (15 min.) |                    |  |  |
|------------------------------|--------------------|--|--|
| 1.                           | Cash               |  |  |
|                              | D. Rivers, Capital |  |  |
|                              |                    |  |  |

Office Supplies .....

|     | Accounts Payable                                      |       | 400            |
|-----|-------------------------------------------------------|-------|----------------|
| 3.  | Office Equipment<br>Cash<br>Notes Payable             | 6,000 | 2,500<br>3,500 |
| 4.  | Accounts Receivable<br>Real Estate Commission Revenue | 4,000 | 4,000          |
| 5.  | Rent Expense<br>Cash                                  | 700   | 700            |
| 6.  | Accounts Payable<br>Cash                              | 200   | 200            |
| 7.  | Advertising Expense<br>Accounts Payable               | 500   | 500            |
| 8.  | Office Salaries Expense<br>Cash                       | 2,200 | 2,200          |
| 9.  | D. Rivers, Drawings<br>Cash                           | 1,200 | 1,200          |
| 10. | Cash<br>Accounts Receivable                           | 3,000 | 3,000          |
|     |                                                       |       |                |

Bloomcode: Application

Difficulty: Medium

Learning Objective: State how a journal is used in the recording process and journalize transactions.

Section Reference: Analyzing and Recording Transactions

CPA: Financial Reporting

# Exercise 19

Journalize the following business transactions in general journal form. Identify each transaction by number. You may omit explanations of the transactions.

- 1. Received \$25,000 cash as investment from Clay Gordon, the company's owner.
- 2. Purchased equipment for \$40,000, paying \$15,000 in cash and giving a note payable for the remainder.
- 3. Paid \$3,000 for a one-year insurance policy.
- 4. Billed customers for \$22,500 of services provided on account.
- 5. Paid monthly rent of \$1,500.
- 6. Performed \$6,500 of services and immediately received \$6,500 cash.
- 7. Collected \$2,000 from customers on account.
- 8. Hired a secretary.
- 9. Paid the secretary his first week's salary of \$700.

# Solution 19 (10 min.)

1. Cash...... 25,000

|                                                                                                    | C. Gordon, Capital                     |        | 25,000           |
|----------------------------------------------------------------------------------------------------|----------------------------------------|--------|------------------|
| 2.                                                                                                    | Equipment<br>Cash<br>Note Payable      | 40,000 | 15,000<br>25,000 |
| 3.                                                                                                    | Prepaid Insurance<br>Cash              | 3,000  | 3,000            |
| 4.                                                                                                    | Accounts Receivable<br>Service Revenue | 22,500 | 22,500           |
| 5.                                                                                                    | Rent Expense<br>Cash                   | 1,500  | 1,500            |
| 6.                                                                                                    | Cash<br>Service Revenue                | 6,500  | 6,500            |
| 7.                                                                                                    | Cash<br>Accounts Receivable            | 2,000  | 2,000            |
| 8.                                                                                                    | No transaction                         |        |                  |
| 9.                                                                                                    | Wage Expense<br>Cash                   | 700    | 700              |
| Bloomcode: Application<br>Difficulty: Medium<br>Learning Objective: State how a journal is used in the recording process and journalize |                                        |        |                  |

Learning Objective: State how a journal is used in the recording process and journalize transactions.

Section Reference: Analyzing and Recording Transactions CPA: Financial Reporting

# Exercise 20

- a) Journalize the following business transactions in general journal form. Identify each transaction by number. You may omit explanations of the transactions.
- 1. The owner, Robbie Cobalt, invested \$50,000 to start a record company operating as a sole proprietorship.
- 2. Received a \$10,000 deposit from a customer to produce a record.
- 3. Purchased \$15,000 of sound equipment using cash and a \$10,000 loan.
- 4. Paid 6 months rent in advance. Monthly rent is \$750.
- 5. Provided services for \$12,500, half of which was collected in cash at the time of the sale.
- 6. Paid staff salaries of \$3,000.
- 7. Paid himself \$2,500.
- 8. Collected the remaining outstanding balance on customer accounts.
- 9. Paid the outstanding loan, in full, from the purchase of the sound equipment.

b) What is the cash balance that would appear on the trial balance at the end of the period?

| Solution 20 (10 min.) |                                                |                |                 |
|-----------------------|------------------------------------------------|----------------|-----------------|
| a)<br>1.              | Cash<br>R. Cobalt, Capital                     | 50,000         | 50,000          |
| 2.                    | Cash<br>Unearned Revenue                       | 10,000         | 10,000          |
| 3.                    | Equipment<br>Cash<br>Note Payable              | 15,000         | 5,000<br>10,000 |
| 4.                    | Prepaid Rent<br>Cash<br>(\$750 * 6 mths)       | 4,500          | 4,500           |
| 5.                    | Accounts Receivable<br>Cash<br>Service Revenue | 6,250<br>6,250 | 12,500          |
| 6.                    | Salaries Expense<br>Cash                       | 3,000          | 3,000           |
| 7.                    | R. Cobalt, Drawings<br>Cash                    | 2,500          | 2,500           |
| 8.                    | Cash<br>Accounts Receivable                    | 6,250          | 6,250           |
| 9.                    | Note Payable<br>Cash                           | 10,000         | 10,000          |

b) The balance in the cash account on the trial balance is \$47,500.

| Cash                        |             |  |  |
|-----------------------------|-------------|--|--|
| (1) 50,000                  | 5,000 (3)   |  |  |
| (2) 10,000                  | 4,500 (4)   |  |  |
| (5) 6,250                   | 3,000(6)    |  |  |
|                             | 2,500 (7)   |  |  |
| (8) 6,250<br>Balance 47,500 | 10,000 (10) |  |  |
| Balance 47,500              |             |  |  |

Bloomcode: Application

Difficulty: Medium

Learning Objective: State how a journal is used in the recording process and journalize transactions.

Section Reference: Analyzing and Recording Transactions

CPA: Financial Reporting

Exercise 21

Transactions for the Far North Hauling Company for the month of November are presented below:

- 1. Chris Thompson invested an additional \$66,000 cash in the business.
- 2. Purchased land costing \$48,000 for cash.

3. Purchased equipment costing \$45,000 for \$14,500 cash and the remainder on account.

- 4. Purchased supplies on account for \$1,800.
- 5. Paid \$3,250 for a one-year insurance policy.
- 6. Received \$6,000 cash for services performed.
- 7. Received \$2,200 for services previously performed on account.
- 8. Paid wages to employees for \$2,500.
- 9. Paid \$400 to Chris Thompson, the company's owner.

#### Instructions

Journalize each transaction and identify each transaction by number. You may omit journal explanations.

#### Solution 21 (10 min.)

| 1. | Cash<br>C. Thompson, Capital          | 66,000 | 66,000           |
|----|---------------------------------------|--------|------------------|
| 2. | Land<br>Cash                          | 48,000 | 48,000           |
| 3. | Equipment<br>Cash<br>Accounts Payable | 45,000 | 14,500<br>30,500 |
| 4. | Supplies<br>Accounts Payable          | 1,800  | 1,800            |
| 5. | Prepaid Insurance<br>Cash             | 3,250  | 3,250            |
| 6. | Cash<br>Service Revenue               | 6,000  | 6,000            |
| 7. | Cash<br>Accounts Receivable           | 2,200  | 2,200            |
| 8. | Wages Expense<br>Cash                 | 2,500  | 2,500            |
| 9. | C. Thompson, Drawings<br>Cash         | 400    | 400              |
|    | omcode: Application<br>culty: Medium  |        |                  |

Learning Objective: State how a journal is used in the recording process and journalize transactions.

Section Reference: Analyzing and Recording Transactions

# Exercise 22

Mike's Bike Repairs opened for business on November 1, 2014. The following transactions occurred in November:

- Nov 1 Mike Smith invested \$5,000 cash in the business and contributed equipment valued at \$2,300.
- Nov 3 Purchased supplies for cash \$560.
- Nov 5 Completed services for customers who paid cash \$400.
- Nov 6 Paid \$660 for a one-year insurance policy. The policy takes effect November 1 and will expire October 31, 2015.
- Nov 8 Completed services for a major customer and invoiced the customer \$1,000.
- Nov 15 Paid for printing advertising brochures \$125. The brochures were distributed the same day.
- Nov 20 Received a bill from the utilities company for November utilities in the amount of \$70. The amount is due December 4.
- Nov 25 Entered into a contract with a new customer who will use Mike's services for repairs on their entire fleet of rental bikes. The customer paid \$800 in advance for repairs to be completed in December.
- Nov 30 Mike withdrew \$1,200 for personal use.
- Nov 30 Received \$600 cash from the customer billed on November 8.

#### Instructions

Journalize the above transactions. Explanations are not required.

#### Solution 22 (10 min.)

| Nov | 1  | Cash<br>Equipment                              | 5,000<br>2,300 |       |
|-----|----|------------------------------------------------|----------------|-------|
|     |    | M. Smith, Capital                              | 2,000          | 7,300 |
|     | 3  | Supplies<br>Cash                               | 560            | 560   |
|     | 5  | Cash<br>Service Revenue                        | 400            | 400   |
|     | 6  | Insurance Expense<br>Prepaid Insurance<br>Cash | 55<br>605      | 660   |
|     | 8  | Accounts Receivable<br>Service Revenue         | 1,000          | 1,000 |
|     | 15 | Advertising Expense<br>Cash                    | 125            | 125   |
| :   | 20 | Utilities Expense<br>Accounts Payable          | 70             | 70    |
| :   | 25 | Cash                                           | 800            |       |

|                         | Unearned Revenue            |       | 800   |
|-------------------------|-----------------------------|-------|-------|
| 30                      | M. Smith, Drawings<br>Cash  | 1,200 | 1,200 |
| 30                      | Cash<br>Accounts Receivable | 600   | 600   |
| Bloomcoc<br>Difficulty: | le: Application<br>Medium   |       |       |

Learning Objective: State how a journal is used in the recording process and journalize transactions.

Section Reference: Analyzing and Recording Transactions CPA: Financial Reporting

# Exercise 23

Journalize the following business transactions in general journal form. Identify each transaction by number. You may omit explanations of the transactions.

- 1. Jennie Beagle invests \$45,000 cash to start a law firm, Legal Beagles, operating as a proprietorship.
- 2. Paid \$2,700 cash for the first three month's rent.
- 3. Purchased office equipment for \$25,000, paying \$8,500 in cash and signed a 30day, 5% note payable for \$16,500.
- 4. Paid \$660 cash for the purchase of office supplies.
- 5. Received a bill for \$700 for advertising for the current month.
- 6. Billed \$10,000 to clients for legal services.
- 7. Paid \$700 cash on account for the advertising in transaction 5.
- 8. Paid \$4,500 cash for office salaries.
- 9. Jennie withdrew \$6,200 cash.
- 10. Received a cheque for \$5,000 from a client in payment on account for services billed in transaction 6.

# Solution 23 (15 min.)

| 1. | Cash<br>J. Beagle, Capital                | 45,000 | 45,000          |
|----|-------------------------------------------|--------|-----------------|
| 2. | Prepaid Rent<br>Cash                      | 2,700  | 2,700           |
| 3. | Office Equipment<br>Cash<br>Notes Payable | 25,000 | 8,500<br>16,500 |
| 4. | Office Supplies<br>Cash                   | 660    | 660             |
| 5. | Advertising Expense<br>Accounts Payable   | 700    | 700             |
| 6. | Accounts Receivable                       | 10,000 |                 |

|     | Service Revenue                 |       | 10,000 |
|-----|---------------------------------|-------|--------|
| 7.  | Accounts Payable<br>Cash        | 700   | 700    |
| 8.  | Office Salaries Expense<br>Cash | 4,500 | 4,500  |
| 9.  | J. Beagle, Drawings<br>Cash     | 6,200 | 6,200  |
| 10. | Cash<br>Accounts Receivable     | 5,000 | 5,000  |

Bloomcode: Application Difficulty: Medium

Learning Objective: State how a journal is used in the recording process and journalize transactions.

Section Reference: Analyzing and Recording Transactions CPA: Financial Reporting

# Exercise 24

The chart of accounts used by Presto Printing is listed below:

- 1 Cash
- 2 Accounts Receivable
- 3 Paper Supplies
- 4 Copy Machines
- 5 Accounts Payable
- 6 Note Payable
- 7 Unearned Revenue

- 8 Interest Payable
- 9 S. Presto, Capital
- 10 S. Presto, Drawings
- 11 Service Revenue
- 12 Rent Expense
- 13 Utilities Expense

#### Instructions

Indicate the proper accounts to be debited and credited for the following transactions by writing the account number(s) in the appropriate columns.

|    |                                                                                                    | Account<br>number(s)<br>debited | Account<br>number(s)<br>credited |
|----|----------------------------------------------------------------------------------------------------|---------------------------------|----------------------------------|
| 1. | Sophia Presto invests \$120,000 cash to start the business.                                                                          |                                 |                                  |
| 2. | Purchased three digital copy machines for<br>\$400,000, paying \$100,000 cash and<br>signing a 5-year, 6% note for the<br>remainder. |                                 |                                  |
| 3. | Purchased \$10,000 paper supplies on credit.                                                                                         |                                 |                                  |

4. Paid \$1,200 cash for rent for the current

month.

| 5.  | Paid \$400 cash for utilities for the current month.                   |
|-----|------------------------------------------------------------------------|
| 6.  | Paid \$2,000 on account for paper supplies purchased in transaction 3. |
| 7.  | Sophia Presto withdrew \$1,500 for personal expenses.                  |
| 8.  | Received \$9,000 cash for printing services.                           |
| 9.  | Received \$2,000 cash advance from a customer for future printing.     |
| 10. | Billed a customer for \$450 for printing services completed.           |

# Solution 24 (15 min.)

|     |                                                             | Account<br>number(s)<br>debited | Account<br>number(s)<br>credited |
|-----|-------------------------------------------------------------|---------------------------------|----------------------------------|
| 1.  | Sophia Presto invests \$120,000 cash to start the business. | 1                               | 9                                |
| 2.  | Purchased three digital copy machines for                   |                                 |                                  |
|     | \$400,000, paying \$100,000 cash and signing a              |                                 |                                  |
|     | 5-year, 6% note for the remainder.                          | 4                               | 1, 6                             |
| 3.  | Purchased \$10,000 paper supplies on credit.                | 3                               | 5                                |
| 4.  | Paid \$1,200 cash for rent for the current month.           | 12                              | 1                                |
| 5.  | Paid \$400 utilities cash for the current month.            | 13                              | 1                                |
| 6.  | Paid \$2,000 on account for paper supplies                  |                                 |                                  |
|     | purchased in transaction 3.                                 | 5                               | 1                                |
| 7.  | Sophia Presto withdrew \$1,500 for personal expenses.       | 10                              | 1                                |
| 8.  | Received \$9,000 cash for printing services.                | 1                               | 11                               |
| 9.  | Received \$2,000 cash advance from a                        |                                 |                                  |
|     | customer for future printing.                               | 1                               | 7                                |
| 10. | Billed a customer for \$450 for printing services           |                                 |                                  |
|     | completed.                                                  | 2                               | 11                               |

Bloomcode: Comprehension

Difficulty: Medium Learning Objective: State how a journal is used in the recording process and journalize transactions. Learning Objective: Explain how a ledger helps in the recording process and post transactions. Section Reference: Analyzing and Recording Transactions Section Reference: The Ledger CPA: Financial Reporting

# Exercise 25

The transactions of the Got It Now Store are recorded in the general journal below.

| Date |     | Account Titles and Explanation |       | Credit |  |
|------|-----|--------------------------------|-------|--------|--|
| 20   | 014 |                                |       |        |  |
| Aug  | 5   | Accounts Receivable            | 2,800 |        |  |
|      |     | Service Revenue                |       | 2,800  |  |
| 10   |     | Cash                           | 3,000 |        |  |
|      |     | Service Revenue                |       | 3,000  |  |
|      | 19  | Rent Expense                   | 1,000 |        |  |
|      |     | Cash                           |       | 1,000  |  |
| 25   |     | Cash                           | 1,400 |        |  |
|      |     | Accounts Receivable            |       | 1,400  |  |

# General Journal

# Instructions

Post the journal entries to the following T accounts and calculate the August 31 balances.

# General Ledger

| Cash                |  |                | Acco     | unts F | Receivable |
|---------------------|--|----------------|----------|--------|------------|
| Bal fwd. 1,250      |  |                | Bal fwd. | 800    |            |
| J. Jackson, Capital |  |                |          |        |            |
|                     |  | Bal fwd. 2,050 |          |        |            |
| Service Revenue     |  |                | R        | ent Ex | kpense     |
|                     |  |                |          |        |            |

# Solution 25 (5 min.)

# General Ledger

| Cash                    |                         |      |       | Accounts Receivable |              |      |       |
|-------------------------|-------------------------|------|-------|---------------------|--------------|------|-------|
| Bal fwd<br>8/10<br>8/25 | 1,250<br>3.000<br>1,400 | 8/19 | 1,000 | Bal fwd<br>8/5      | 800<br>2,800 | 8/25 | 1,400 |
| 8/31 Bal.               | 4,650                   |      |       | 8/31 Bal.           | 2,200        |      |       |

| J. Jackson, Capital |                 |  |  |  |  |  |  |
|---------------------|-----------------|--|--|--|--|--|--|
|                     | Bal fwd. 2,050  |  |  |  |  |  |  |
|                     | 8/31 Bal. 2,050 |  |  |  |  |  |  |

| Service Revenue |           |       | Rent Expense |       |  |
|-----------------|-----------|-------|--------------|-------|--|
|                 | 8/5       | 2,800 | 8/19         | 1,000 |  |
|                 | 8/10      | 3,000 |              |       |  |
|                 | 8/31 Bal. | 5,800 | 8/31 Bal.    | 1,000 |  |

#### Bloomcode: Application

Difficulty: Medium

Learning Objective: State how a journal is used in the recording process and journalize transactions.

Learning Objective: Explain how a ledger helps in the recording process and post transactions.

Section Reference: Analyzing and Recording Transactions

Section Reference: The Ledger

**CPA:** Financial Reporting

# Exercise 26

Al's Plumbing Services has the following account balances as of March 31:

| Cash                | \$1,500 |
|---------------------|---------|
| Accounts Receivable | 2,100   |
| Accounts Payable    | 650     |
| A. Plumber, Capital | 2,950   |

The following transactions take place during April:

- 1. Services of \$3,100 were made on account.
- 2. Paid April rent of \$1,100.
- 3. Bought \$650 of supplies on account.
- 4. Collected \$4,000 cash on outstanding customer accounts.
- 5. Made payments on account \$500.

#### Instructions

a) Journalize April's transactions.

| b)       | What are the April 30 account balances? Hint: You may wish to use T | accounts. |       |
|----------|---------------------------------------------------------------------|-----------|-------|
|          | lution 26 (15 min.)                                                 |           |       |
| a)<br>1. | Accounts Receivable<br>Service Revenue                              | 3,100     | 3,100 |
| 2.       | Rent Expense<br>Cash                                                | 1,100     | 1,100 |
| 3.       | Supplies<br>Accounts Payable                                        | 650       | 650   |
| 4.       | Cash<br>Accounts Receivable                                         | 4,000     | 4,000 |
| 5.       | Accounts Payable<br>Cash                                            | 500       | 500   |

|          |                | Cash                |          | Accounts R            | eceivable |
|----------|----------------|---------------------|----------|-----------------------|-----------|
| Bal fwd. | 1,500<br>4,000 | 1,100<br><u>500</u> | Bal fwd. | 2,100<br><u>3,100</u> | 4,000     |
| Bal      | 3,900          |                     | I        | Bal 1,200             |           |

| A. Plumber Capital |          |              |  |  |
|--------------------|----------|--------------|--|--|
|                    | Bal fwd. | <u>2,950</u> |  |  |
|                    | Bal      | 2,950        |  |  |

| Service Revenue | Rent Expense |
|-----------------|--------------|
| Bal. 3,100      | Bal. 1,100   |
|                 |              |

| Accounts Payable |         |            | - | Supplies |     |  |  |
|------------------|---------|------------|---|----------|-----|--|--|
|                  | Bal fwd | 650<br>650 |   |          | 650 |  |  |
| 500              |         |            | _ |          |     |  |  |
|                  | Bal.    | 800        |   | Bal.     | 650 |  |  |

Bloomcode: Application Difficulty: Medium Learning Objective: State how a journal is used in the recording process and journalize transactions. Learning Objective: Explain how a ledger helps in the recording process and post

transactions.

Section Reference: Analyzing and Recording Transactions

Section Reference: The Ledger

CPA: Financial Reporting

# Exercise 27

The following transactions occurred for Carlos Computer Repair Company during the month of March 2017:

- Mar 2 Carlos Button (owner) repaired a computer and immediately collected \$140.
- Mar 4 Carlos hired a new secretary who will begin working for Carlos starting next month and will be paid \$2,500 per month.
- Mar 8 Computer supplies were purchased for \$600 on credit.
- Mar 11 Completed work for a customer on account \$1,000
- Mar 16 Paid \$600 regarding supplies purchased on March 8.
- Mar 17 Purchased some used computers for \$500 to be used as supplies.
- Mar 19 Paid subscription fees of \$170 that will expire in March 2018.
- Mar 23 Collected \$1,700 regarding a customer's account.
- Mar 27 Rented specialized equipment from Programming Wizards; \$920 on account.
- Mar 30 Carlos withdrew \$2,000 cash for personal use.

# Instructions

Record the above transactions directly to the T Accounts below. Include dates beside the transactions in your T Accounts to identify the entries. You must also determine the ending balance of each account.

| Ca              | A              | ccounts F | Receivable |           |             |
|-----------------|----------------|-----------|------------|-----------|-------------|
| Bal fwd. 10,260 |                |           | Bal fwd.   | 1,700     |             |
|                 |                |           |            |           |             |
|                 |                |           |            |           |             |
|                 |                |           |            |           |             |
| C. Butto        | n, Capital     | _         |            |           |             |
|                 | Bal fwd. 8,900 |           |            |           |             |
|                 |                |           |            |           |             |
| Prepaid St      | ubscriptions   | _         | C.         | Button, V | Vithdrawals |
| Bal fwd. 0      |                |           | Bal fwd.   | 0         |             |
|                 |                |           |            |           |             |
|                 |                |           |            |           |             |

| Service Revenue  | Rental Expense   |
|------------------|------------------|
| Bal fwd. 2,88    | 80 Bal fwd. 0    |
| Accounts Payable | Supplies         |
| Bal fwd          | 400 Bal fwd. 220 |
|                  |                  |

Solution 27 (15 min.)

|                            | Ca            | ish                                 |                                | Accounts Receivable                                          |
|----------------------------|---------------|-------------------------------------|--------------------------------|--------------------------------------------------------------|
| Bal fwd.<br>Mar 2<br>1,700 | 10,260<br>140 | Mar 16                              | 600                            | Bal fwd. 1,700<br>Mar 11 1,000 Mar 23                        |
| Mar 23                     | 1,700         | Mar 17<br>Mar 19                    | 500<br>170                     |                                                              |
| Bal                        | 8,830         | Mar 30                              | 2,000                          | Bal 1,000 <sup> </sup>                                       |
|                            | C. Buttor     | n, Capital                          |                                |                                                              |
|                            |               | Bal fwd.<br>Bal 8,900               |                                |                                                              |
| P                          | repaid Su     | Ibscription                         | S                              | C. Button, Withdrawals                                       |
| Bal fwd.<br><u>Mar 19</u>  | 0<br>170      |                                     |                                | Bal fwd. 0<br><u>Mar 30 2,000</u>                            |
| Bal                        | 170           |                                     |                                | Bal 2,000 <sup>1</sup>                                       |
|                            | Service       | Revenue                             |                                | Rental Expense                                               |
|                            |               | Bal fwd.<br>Mar 2<br>Mar 11<br>Bal. | 2,880<br>140<br>1,000<br>4,020 | Bal fwd. 0<br><u>Mar 27 920</u><br>Bal 920                   |
|                            | Accounts      | <u>Payable</u>                      |                                | Supplies                                                     |
| Mar. 16                    | 600           | Bal fwd<br>Mar 8<br><u>Mar 27</u>   | 400<br>600<br>920              | Bal fwd. 220<br>Mar 8 600<br><u>Mar 17 500</u><br>Bal. 1,320 |

\*No Entry Required for Mar 4 Transaction

Bloomcode: Application

Difficulty: Medium

Learning Objective: State how a journal is used in the recording process and journalize transactions.

Learning Objective: Explain how a ledger helps in the recording process and post transactions.

Section Reference: Analyzing and Recording Transactions Section Reference: The Ledger CPA: Financial Reporting

#### **Exercise 28**

Jim's Mountain Tours opened for business December 1, 2017. The following T accounts include eight transactions that occurred in December 2017:

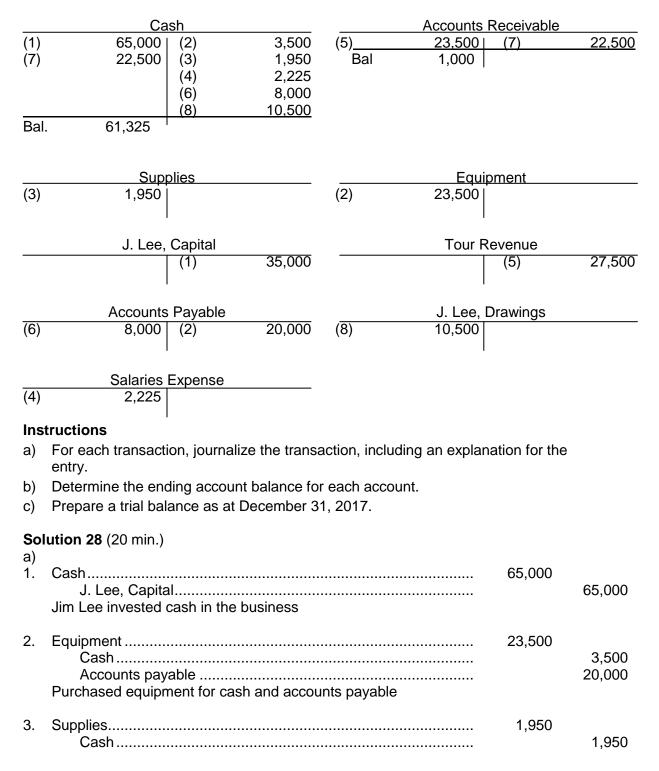

Purchased supplies for cash

| 4.  | Salaries expense<br>Cash<br>Paid salaries to e          |                                 |                                        |      |                    | 2,225                    | 2,225  |
|-----|---------------------------------------------------------|---------------------------------|----------------------------------------|------|--------------------|--------------------------|--------|
| 5.  | Accounts receival<br>Tour revenue<br>Issued invoices fo |                                 |                                        |      |                    | 23,500                   | 23,500 |
| 6.  | Accounts payable<br>Cash<br>Made partial payr           |                                 |                                        |      |                    | 8,000                    | 8,000  |
| 7.  | Cash<br>Accounts rec<br>Collections from c              | eivable                         |                                        |      |                    | 22,500                   | 22,500 |
| 8.  | J. Lee, Drawings.<br>Cash<br>Cash withdrawn b           |                                 |                                        |      |                    | 10,500                   | 10,500 |
| b)  |                                                         |                                 |                                        |      |                    |                          |        |
| (1) | <u> </u>                                                | ash                             | 3,500                                  | (5)  | Accounts<br>23,500 | <u>Receivable</u><br>(7) | 22,500 |
| (7) | 22,500                                                  | (2)<br>(3)<br>(4)<br>(6)<br>(8) | 1,950<br>2,225<br>8,000<br>10,500      | (3)  | 1,000              | (7)                      |        |
|     | 61,325                                                  | I                               |                                        |      |                    |                          |        |
|     | Sup                                                     | plies                           |                                        |      | Equip              | oment                    |        |
| (3) | 1,950                                                   |                                 |                                        | (2)  | 23,500             |                          |        |
|     | J. Lee,                                                 | Capital                         |                                        |      | Tour R             | evenue                   |        |
|     |                                                         | (1)                             | 65,000                                 |      |                    | (5)                      | 23,500 |
|     | Accounts                                                | s Payable                       |                                        |      | .I Lee I           | Drawings                 |        |
| (6) | 8,000                                                   | (2)                             | 10,000                                 | (8)  | 4,500              | Stattingo                |        |
|     |                                                         | I                               | 2,000                                  |      |                    |                          |        |
|     | Salaries                                                | Expense                         |                                        |      |                    |                          |        |
| (4) | 2,225                                                   |                                 |                                        |      |                    |                          |        |
| c)  |                                                         |                                 | Jim's Mount<br>Trial Bal<br>December 3 | ance |                    |                          |        |

|                     | <u>Debit</u> | <u>Credit</u>                         |
|---------------------|--------------|---------------------------------------|
| Cash                | \$61,325     |                                       |
| Accounts receivable | 1,000        |                                       |
| Supplies            | 1,950        |                                       |
| Equipment           | 23,500       |                                       |
| Accounts payable    |              | \$ 12,000                             |
| J. Lee, capital     |              | 65,000                                |
| J. Lee, drawings    | 10,500       |                                       |
| Tour revenue        |              | 23,500                                |
| Salaries expense    | 2,225        |                                       |
| Totals              | \$100.500    | \$100,500                             |
|                     |              | · · · · · · · · · · · · · · · · · · · |

Bloomcode: Application

Difficulty: Hard

Learning Objective: State how a journal is used in the recording process and journalize transactions.

Learning Objective: Explain how a ledger helps in the recording process and post transactions.

Learning Objective: Prepare a trial balance.

Section Reference: Analyzing and Recording Transactions

Section Reference: The Ledger

Section Reference: The Trial Balance

**CPA:** Financial Reporting

# Exercise 29

Pat's Party Planning provides food service and bartending for private and corporate parties. Pat's does not prepare the food, but does provide supplies such as dishes, linens, and ice for the event. The following transactions occurred in December 2017, the first month of the business operations:

- Dec 1 Patty Peppermint invested \$18,000 in the business.
- Dec 3 Business purchased a used delivery van for \$6,500 on account.
- Dec 5 Purchased supplies for cash \$1,300.
- Dec 7 Signed contract to provide services at a party to be held in January. Received a deposit of \$750 from the customer.
- Dec 8 Provide services for a corporate party. Received full payment in the amount of \$2,100.
- Dec 10 Paid the staff who worked at the December 8 party \$900 in wages.
- Dec 14 Provides services for a private party. Issued an invoice for \$1,500 to the customer who will pay in January.
- Dec 18 Paid \$325 for an advertisement in the local newspaper. The ad began running every day for a week starting December 10.
- Dec 23 Patty Peppermint withdrew \$600 for personal use.
- Dec 31 Paid for a one-year insurance policy on the delivery van for \$1,800, effective Jan 1 to Dec 31, 2018.

# Instructions

- a) Prepare the journal entries for the above transactions. Explanations are not necessary.
- b) Prepare a trial balance at December 31, 2017 based on the above accounts.

| <b>Solut</b><br>a) | tion 29 | ) (25 min.)                             |        |        |
|--------------------|---------|-----------------------------------------|--------|--------|
| a)<br>Dec          | 1       | Cash<br>P. Peppermint, Capital          | 18,000 | 18,000 |
|                    | 3       | Van<br>Accounts Payable                 | 6,500  | 6,500  |
|                    | 5       | Supplies<br>Cash                        | 1,300  | 1300   |
|                    | 7       | Cash<br>Unearned Revenue                | 750    | 750    |
|                    | 8       | Cash<br>Service Revenue                 | 2,100  | 2,100  |
|                    | 10      | Wages Expense<br>Cash                   | 900    | 900    |
|                    | 14      | Accounts Receivable<br>Service Revenues | 1,500  | 1,500  |
|                    | 18      | Advertising Expense<br>Cash             | 325    | 325    |
|                    | 23      | P. Peppermint, Drawings<br>Cash         | 600    | 600    |
|                    | 31      | Prepaid insurance<br>Cash               | 1,800  | 1,800  |

| Cash<br>Acct type: Asset |        |             |              |     | Accounts Receiva<br>Acct type: Asse |  |
|--------------------------|--------|-------------|--------------|-----|-------------------------------------|--|
| (1)                      | 18,000 | (3)         | 1,300        | (7) | 1,500                               |  |
| (4)                      | 750    | (6)         | 900          |     |                                     |  |
| (5)                      | 2,100  | (8)         | 325          |     |                                     |  |
|                          |        | (9)<br>(10) | 600<br>1,800 |     |                                     |  |
|                          | 15,925 |             |              |     |                                     |  |
| Ven                      |        |             |              |     | Supplies                            |  |

| Van              | Supplies         |
|------------------|------------------|
| Acct type: Asset | Acct type: Asset |
| (2)              | (3)              |

| 6,500 |  |
|-------|--|
|-------|--|

l

| Prepaid Insurance<br>Acct type: Asset                |       |     |       | _                                            |     | Unearned<br>Acct type:      |     |        |
|------------------------------------------------------|-------|-----|-------|----------------------------------------------|-----|-----------------------------|-----|--------|
| (10)                                                 | 1,800 |     |       |                                              |     |                             | (4) | 750    |
| Accounts Payable<br>Acct type: Liabilities           |       |     |       | _                                            |     | P. Pepperr<br>Acct type: Ov | •   |        |
|                                                      |       | (2) | 6,500 |                                              |     |                             | (1) | 18,000 |
| P. Peppermint, Drawings<br>Acct type: Owner's equity |       |     |       | Service Revenue<br>Acct type: Owner's Equity |     |                             |     |        |
| (9)                                                  | 600   |     |       | -                                            |     |                             | (5) | 2,100  |
|                                                      |       |     |       |                                              |     |                             | (7) | 1,500  |
|                                                      |       |     |       | _                                            |     |                             |     | 3,600  |
| Wages Expense<br>Acct type: Owner's equity           |       |     |       | -                                            |     | Advertising<br>Acct type: O | • • |        |
| (6)                                                  | 900   |     |       |                                              | (8) | 325                         |     |        |

#### Pat's Party Planning Trial balance December 31, 2017

**D** 1 14

- ....

|                         | <u>Debit</u>    | <u>Credit</u> |
|-------------------------|-----------------|---------------|
| Cash                    | \$ 15,925       |               |
| Accounts receivable     | 1,500           |               |
| Supplies                | 1,300           |               |
| Prepaid insurance       | 1,800           |               |
| Van                     | 6,500           |               |
| Accounts payable        |                 | \$ 6,500      |
| Unearned revenue        |                 | 750           |
| P. Peppermint, capital  |                 | 18,000        |
| P. Peppermint, drawings | 600             |               |
| Service revenue         |                 | 3,600         |
| Wages expense           | 900             |               |
| Advertising expense     | 325             |               |
| Totals                  | <u>\$28,850</u> | \$28,850      |

Bloomcode: Application

Difficulty: Hard

Learning Objective: State how a journal is used in the recording process and journalize transactions.

Learning Objective: Explain how a ledger helps in the recording process and post transactions.

Learning Objective: Prepare a trial balance.

Section Reference: Analyzing and Recording Transactions

Section Reference: The Ledger

Section Reference: The Trial Balance

CPA: Financial Reporting

#### **Exercise 30**

Listed below are the transactions for August 2017, the first month of operations of Sassy's' Pet Grooming, owned and operated by Sassy Jordan.

- Aug 1 Sassy invested \$5,000 in the business, which was comprised of \$3,500 in cash plus equipment valued at \$1,500.
- Aug 3 Paid rent of \$400 for one month's rent.
- Aug 3 Hired a salesperson who will be paid on commission.
- Aug 4 Purchases supplies on account for \$125.
- Aug 12 Purchased a used van for \$6,000, paying cash of \$1,000 and signing an 1 year, 6% note payable for the balance.
- Aug 15 Completed services for clients. Of the services completed, \$350 was paid in cash, and the remainder, \$500 was on account.
- Aug 18 Paid telephone expense of \$60.
- Aug 26 Received a utility bill for August of \$110.
- Aug 27 Collected \$250 of the accounts receivable balance.
- Aug 29 Billed clients for \$400 in services.
- Aug 30 Paid an assistant \$225 in wages.
- Aug 30 Sassy Jordan withdrew \$500 for personal use.

# Instructions

- a) Journalize the transactions.b) Prepare a trial balance at August 31, 2017. Hint: You may want to use T accounts.

# Solution 30 (30 min.)

a)

| Aug 1  | Cash<br>Equipment<br>S. Jordan, Capital        | 3,500<br>1,500 | 5,000          |
|--------|------------------------------------------------|----------------|----------------|
| Aug 3  | Rent Expense<br>Cash                           | 400            | 400            |
| Aug 3  | No transaction                                 |                |                |
| Aug 4  | Supplies<br>Accounts Payable                   | 125            | 125            |
| Aug 12 | Automobile<br>Cash<br>Note Payable             | 6,000          | 1,000<br>5,000 |
| Aug 15 | Cash<br>Accounts Receivable<br>Service Revenue | 350<br>500     | 850            |
| Aug 18 | Telephone Expense<br>Cash                      | 60             | 60             |
| Aug 26 | Utilities Expense<br>Accounts Payable          | 110            | 110            |
| Aug 27 | Cash<br>Accounts Receivable                    | 250            | 250            |
| Aug 29 | Accounts Receivable<br>Service Revenue         | 400            | 400            |
| Aug 30 | Wages Expense<br>Cash                          | 225            | 225            |
| Aug 30 | S. Jordan, Drawings<br>Cash                    | 500            | 500            |

| Cash |       |      |       |      | Accounts Rece | eivable |     |
|------|-------|------|-------|------|---------------|---------|-----|
| 8/1  | 3,500 | 8/3  | 400   | 8/15 | 500           | 8/27    | 250 |
| 8/15 | 350   | 8/12 | 1,000 | 8/29 | 400           |         |     |
| 8/27 | 250   | 8/18 | 60    | 8/31 | bal 650       |         |     |
|      |       | 8/30 | 225   |      |               |         |     |

|       |             | 8/30     |     | 500   |      |         |         |        |       |      |
|-------|-------------|----------|-----|-------|------|---------|---------|--------|-------|------|
| 8/31  | bal 1,915   |          |     |       |      |         |         |        |       |      |
|       | Sup         | plies    |     |       |      | Eq      | uipmei  | nt     |       |      |
| 8/4   | 125         |          |     |       | 8/1  |         | 1,500   |        |       |      |
| 8/31  | bal 125     |          |     |       | 8/31 | bal     | 1,500   |        |       |      |
|       | Auton       | nobile   |     |       |      | Accou   | nts Pa  | yable  |       |      |
| 8/ 12 | 6,000       |          |     |       |      |         |         | 8/4    |       | 12   |
| 8/31  | bal 6,000   |          |     |       |      |         |         | 8/26   |       | 110  |
|       |             |          |     |       |      |         |         | 8/31   | bal   | 23   |
|       | Note P      | ayable   |     |       |      | S. Jord | dan, Ca | apital |       |      |
|       |             | 8/12     |     | 5,000 |      |         |         | 8/1    | Ę     | 5,00 |
|       |             | 8/31     | bal | 5,000 |      |         |         | 8/31   | bal ( | 5,00 |
|       | S. Jordan,  | Drawings | 5   |       |      | Servic  | e Reve  | enue   |       |      |
| 8/30  | 500         |          |     |       |      |         |         | 8/15   |       | 85   |
| 8/31  | bal 500     |          |     |       |      |         |         | 8/29   |       | 40   |
|       |             |          |     |       |      |         |         | 8/31   | bal ' |      |
|       | Rent E      | xpense   |     |       |      | Те      | lephon  | ie Exp | ense  |      |
| 8/3   | 400         |          |     |       | 8/18 |         | 60      |        |       |      |
| 8/31  | bal 400     |          |     |       | 8/31 | ba      | al 60   | )      |       |      |
|       | l Itilities | Expense  |     |       |      | V       | Vages   | Evne   | nsa   |      |
| 8/26  | 110         |          |     |       | 8/30 | v       | 225     |        | 130   |      |
| 8/31  | bal 110     |          |     |       | 8/31 | ba      |         |        |       |      |

### Sassy's Pet Grooming Trial Balance August 31, 2017

|                      | <u>Debit</u>    | <u>Credit</u>   |
|----------------------|-----------------|-----------------|
| Cash                 | \$ 1,915        |                 |
| Accounts receivable  | 650             |                 |
| Supplies             | 125             |                 |
| Equipment            | 1,500           |                 |
| Automobile           | 6,000           |                 |
| Accounts payable     |                 | \$ 235          |
| Note payable         |                 | 5,000           |
| S. Jordan, capital   |                 | 5,000           |
| P. Markham, drawings | 500             |                 |
| Service revenue      |                 | 1,250           |
| Rent expense         | 400             |                 |
| Telephone expense    | 60              |                 |
| Utilities expense    | 110             |                 |
| Wages expense        | 225             |                 |
| Total                | <u>\$11,485</u> | <u>\$11,485</u> |

# Bloomcode: Application

Difficulty: Hard

Learning Objective: State how a journal is used in the recording process and journalize transactions.

Learning Objective: Explain how a ledger helps in the recording process and post transactions.

Learning Objective: Prepare a trial balance.

Section Reference: Analyzing and Recording Transactions

Section Reference: The Ledger

Section Reference: The Trial Balance

CPA: Financial Reporting

# Exercise 31

Carlisle Company is a newly organized business. The list of accounts to be opened in the general ledger is as follows:

| Accounts Payable     | M. Carlisle, Drawings |
|----------------------|-----------------------|
| Accounts Receivable  | Prepaid Insurance     |
| Cash                 | Prepaid Rent          |
| Equipment            | Rent Expense          |
| Fees Earned          | Salary Expense        |
| Insurance Expense    | Salaries Payable      |
| M. Carlisle, Capital | Supplies              |
|                      | Supplies Expense      |

Organize the accounts into the order in which they should appear in the ledger of Carlisle Company and assign account numbers. Use the following system to assign account numbers.

100–199Assets200–299Liabilities300–399Owner's Equity400–499Revenues500–599Expenses

# Solution 31 (5 min.)

There are several possible correct account number assignments. The following is one of the correct solutions.

- 101 Cash
- 112 Accounts Receivable
- 113 Supplies
- 114 Prepaid Insurance
- 115 Prepaid Rent
- 160 Equipment

#### 210 Accounts Payable

- 220 Salaries Payable
- 310 M. Carlisle, Capital
- 320 M. Carlisle, Drawings
- 410 Fees Earned
- 510 Salary Expense
- 520 Supplies Expense
- 530 Rent Expense
- 540 Insurance Expense

Bloomcode: Comprehension Difficulty: Easy Learning Objective: Explain how a ledger helps in the recording process and post transactions. Section Reference: The Ledger CPA: Financial Reporting

#### Exercise 32

The transactions of the Coronation Baked Goods Delivery are recorded in the general journal below.

|      | General Journal                |      |       | J1     |
|------|--------------------------------|------|-------|--------|
| Date | Account Titles and Explanation | Ref. | Debit | Credit |

| Sep  | 1  | Cash<br>M. Donut, Capital<br>Invested cash in business                                              | 15,000              | 15,000           |
|------|----|----------------------------------------------------------------------------------------------------|---------------------|------------------|
|      | 4  | Delivery Trucks<br>Cash<br>Notes Payable<br>Purchased truck, paid cash and issued a 2-year, 6%, not | 30,000<br>e payable | 10,000<br>20,000 |
|      | 8  | Rent Expense<br>Cash<br>Paid September rent                                                         | 1,000               | 1,000            |
|      | 15 | Prepaid Insurance<br>Cash<br>Paid one-year liability insurance                                      | 400                 | 400              |
|      | 18 | Cash<br>Baked Goods Delivery Revenue<br>Received cash for delivery services                         | 2,500               | 2,500            |
|      | 20 | Salaries Expense<br>Cash<br>Paid salaries for current period                                        | 500                 | 500              |
|      | 25 | Utility Expense<br>Accounts Payable<br>Received a bill for September utilities                      | 100                 | 100              |
|      | 30 | M. Donut, Drawings<br>Cash<br>Withdrew cash for personal use                                        | 750                 | 750              |
|      | 30 | Accounts Receivable<br>Baked Goods Delivery Revenue<br>Billed customer for delivery service         | 1,000               | 1,000            |
| a) P |    | journal entries to the accounts using the following general a trial balance on the form provided.   | ledger.             |                  |
|      |    | General Ledger                                                                                      |                     |                  |
|      |    | Cash                                                                                                | Accou               | unt No. 100      |

Ref.

Debit

Credit

Date

Balance

\_\_\_\_

Explanation

|                 |             | Accounts Receivable |       | Account No. 105 |
|-----------------|-------------|---------------------|-------|-----------------|
| Date<br>Balance | Explanation | Ref.                | Debit | Credit          |
|                 |             |                     |       |                 |
|                 |             | Prepaid Insurance   |       | Account No. 110 |
| Date<br>Balance | Explanation | Ref.                | Debit | Credit          |
|                 |             |                     |       |                 |
|                 |             | Delivery Trucks     |       | Account No. 150 |
| Date<br>Balance | Explanation | Ref.                | Debit | Credit          |
|                 |             |                     |       |                 |
|                 |             | Accounts Payable    |       | Account No. 200 |
| Date<br>Balance | Explanation | Ref.                | Debit | Credit          |
|                 |             |                     |       |                 |
|                 |             | Notes Payable       |       | Account No. 250 |
| Date<br>Balance | Explanation | Ref.                | Debit | Credit          |
|                 |             |                     |       |                 |
|                 |             | M. Donut, Capital   |       | Account No. 300 |
| Date<br>Balance | Explanation | Ref.                | Debit | Credit          |

|                 | Baked Good  | ls Delivery Reven   | ue    | Account           | No. 400<br>- |
|-----------------|-------------|---------------------|-------|-------------------|--------------|
| Date<br>Balance | Explanation | Ref.                | Debit | Credit            | _            |
|                 | Re          | nt Expense          |       | Account           | No 520       |
|                 |             |                     |       |                   | -            |
| Date<br>Balance | Explanation | Ref.                | Debit | Credit            | _            |
|                 |             |                     |       |                   |              |
|                 | Sala        | ries Expense        |       | Account           | No. 530<br>- |
| Date            | Explanation | Ref.                | Debit | Credit            | _            |
| Balance         |             |                     |       |                   |              |
|                 |             |                     |       |                   |              |
|                 | Util        | ity Expense         |       | Account           | No. 550<br>- |
|                 | Util        | ity Expense<br>Ref. | Debit | Account<br>Credit | No. 550<br>- |

<u>Credit</u>

\_\_\_\_\_

\_

\_\_\_\_\_

Solution 32 (25 min.) a)

| a)                                              | General Ledger<br>Cash Account No. |                                              |                 |                                      |                                                                                      |  |
|-------------------------------------------------|------------------------------------|----------------------------------------------|-----------------|--------------------------------------|--------------------------------------------------------------------------------------|--|
| Date<br>Balance                                 | Explanation                        | Ref.                                         | Debit           | Credit                               |                                                                                      |  |
| 2018<br>Sep 1<br>4<br>8<br>15<br>18<br>20<br>30 |                                    | J1<br>J1<br>J1<br>J1<br>J1<br>J1<br>J1<br>J1 | 15,000<br>2,500 | 10,000<br>1,000<br>400<br>500<br>750 | $\begin{array}{c} 15,000\\ 5,000\\ 4,000\\ 3,600\\ 6,100\\ 5,600\\ 4,850\end{array}$ |  |
|                                                 |                                    | Accounts Receivable                          |                 | Αссоι                                | int No. 105                                                                          |  |
| Date<br>Balance                                 | Explanation                        | Ref.                                         | Debit           | Credit                               |                                                                                      |  |
| <br>2018<br>Sep 30                              |                                    | J1                                           | 1,000           |                                      | 1,000                                                                                |  |
|                                                 |                                    | Prepaid Insurance                            |                 | Αссоι                                | int No. 110                                                                          |  |
| Date<br>Balance                                 | Explanation                        | Ref.                                         | Debit           | Credit                               |                                                                                      |  |
| <br>2018<br>Sep 15                              |                                    | J1                                           | 400             |                                      | 400                                                                                  |  |
|                                                 |                                    | Delivery Trucks                              |                 | Αссоι                                | int No. 150                                                                          |  |

| Date<br>Balance    | Explanation | Ref.               | Debit  | Credit |             |
|--------------------|-------------|--------------------|--------|--------|-------------|
| <br>2018<br>Sep 4  |             | J1                 | 30,000 |        | 30,000      |
|                    |             | Accounts Payable   |        | Acco   | unt No. 200 |
| Date<br>Balance    | Explanation | Ref.               | Debit  | Credit |             |
| <br>2018<br>Sep 25 |             | J1                 |        | 100    | 100         |
|                    |             | Notes Payable      |        | Acco   | unt No. 250 |
| Date<br>Balance    | Explanation | Ref.               | Debit  | Credit |             |
| <br>2018<br>Sep 4  |             | J1                 |        | 20,000 | 20,000      |
|                    |             | M. Donut, Capital  |        | Acco   | unt No. 300 |
| Date<br>Balance    | Explanation | Ref.               | Debit  | Credit |             |
| <br>2018<br>Sep 1  |             | J1                 |        | 15,000 | 15,000      |
|                    |             | M. Donut, Drawings |        | Acco   | unt No. 350 |
| Date<br>Balance    | Explanation | Ref.               | Debit  | Credit |             |
| <br>2018<br>Sep 30 |             | J1                 | 750    |        | 750         |

| unt No. 40<br> | Accou          | ue    | oods Delivery Reven                                     | Baked Go    |                      |
|----------------|----------------|-------|---------------------------------------------------------|-------------|----------------------|
|                | Credit         | Debit | Ref.                                                    | Explanation | Date<br>Balance      |
| 2,50<br>3,50   | 2,500<br>1,000 |       | J1<br>J1                                                |             | 2018<br>Sep 18<br>30 |
| unt No. 52     | Accou          |       | Rent Expense                                            | F           |                      |
|                | Credit         | Debit | Ref.                                                    | Explanation | Date<br>Balance      |
| 1,00           |                | 1,000 | J1                                                      |             | <br>2018<br>Sep 8    |
| unt No. 530    | Accou          |       | alaries Expense                                         | Sa          |                      |
|                | Credit         | Debit | Ref.                                                    | Explanation | Date<br>Balance      |
| 50             |                | 500   | J1                                                      |             | <br>2018<br>Sep 20   |
| unt No. 550    | Accou          |       | Jtility Expense                                         | ι           |                      |
|                | Credit         | Debit | Ref.                                                    | Explanation | Date<br>Balance      |
| 100            |                | 100   | J1                                                      |             | <br>2018<br>Sep 25   |
|                |                | very  | n Baked Goods Deli<br>Trial Balance<br>otember 30, 2018 | ٦           | b)                   |
| <u>Credit</u>  | Debit          |       |                                                         |             | <br>Accounts         |

| Cash                | \$ 4,850        |          |
|---------------------|-----------------|----------|
| Accounts receivable | 1,000           |          |
| Prepaid insurance   | 400             |          |
| Delivery trucks     | 30,000          |          |
| Accounts payable    |                 | \$ 100   |
| Notes payable       |                 | 20,000   |
| M. Donut, capital   |                 | 15,000   |
| M. Donut, drawings  | 750             | ·        |
| Delivery revenue    |                 | 3,500    |
| Rent expense        | 1,000           | ·        |
| Salaries expense    | 500             |          |
| Utility expense     | <u>100</u>      |          |
| Totals              | <u>\$38,600</u> | \$38,600 |

Bloomcode: Application Difficulty: Medium Learning Objective: Explain how a ledger helps in the recording process and post transactions. Learning Objective: Prepare a trial balance. Section Reference: The Ledger Section Reference: The Trial Balance CPA: Financial Reporting

#### Exercise 33

The transactions of the Make it Quick Delivery Service are recorded in the general journal below.

| Date  | Account Titles and Explanation                                                                        |                 | Credit           |
|-------|----------------------------------------------------------------------------------------------------|-----------------|------------------|
| 2017  |                                                                                                    |                 |                  |
| Sep 1 | Cash<br>J. Lough, Capital<br>Owner invested cash in business                                          | 25,000          | 25,000           |
| 4     | Delivery Trucks<br>Cash<br>Notes Payable<br>Purchased truck, paid cash and issued 2-year, 6% note pay | 40,000<br>vable | 10,000<br>30,000 |
| 8     | Rent Expense<br>Cash<br>Paid September rent                                                           | 1,000           | 1,000            |
| 15    | Prepaid Insurance<br>Cash<br>Paid one-year liability insurance                                        | 1,400           | 1,400            |
| 18    | Cash<br>Service Revenue                                                                               | 2,500           | 2,500            |

#### General Journal

Received cash for delivery services

| 20 | Salaries Expense<br>Cash<br>Paid salaries for current period                   | 500   | 500   |
|----|--------------------------------------------------------------------------------|-------|-------|
| 25 | Utility Expense<br>Accounts Payable<br>Received a bill for September utilities | 100   | 100   |
| 30 | J. Lough, Drawings<br>Cash<br>Paid drawings to owner                           | 750   | 750   |
| 30 | Accounts Receivable<br>Service Revenue<br>Billed customer for delivery service | 1,000 | 1,000 |

# Instructions

- a) Post the journal entries to the accounts in the general ledger below.b) Prepare a trial balance on the form provided.

a)

General Ledger

| Cash              | Accounts Receivable |
|-------------------|---------------------|
|                   |                     |
| Prepaid Insurance | Delivery Trucks     |
| Accounts Payable  | Notes Payable       |
|                   |                     |
| J. Lough, Capital | J. Lough, Drawings  |
|                   |                     |

| Service Revenue  | Rent Expense    |
|------------------|-----------------|
|                  |                 |
| Salaries Expense | Utility Expense |
|                  |                 |
| b)               |                 |

# MAKE IT QUICK DELIVERY SERVICE Trial Balance September 30, 2017

|               | Accounts | Debit |
|---------------|----------|-------|
| <u>Credit</u> |          |       |
|               |          |       |

| <b>Solution 3</b> a) | <b>3</b> (25 min.) |                                    | Gene                                   | ral Ledger |          |            |        |
|----------------------|--------------------|------------------------------------|----------------------------------------|------------|----------|------------|--------|
|                      | Ca                 | sh                                 |                                        |            | Accounts | Receivable |        |
| 9/1<br>9/18          | 25,000<br>2,500    | 9/4<br>9/8<br>9/15<br>9/20<br>9/30 | 10,000<br>1,000<br>1,400<br>500<br>750 | 9/30       | 1,000    |            |        |
| 9/30 Bal.            | 13,850             |                                    |                                        | 9/30 Bal.  | 1,000    |            |        |
|                      | Prepaid            | Insurance                          |                                        |            | Deliver  | y Trucks   |        |
| 9/15                 | 1,400              |                                    |                                        | 9/4        | 40,000   | *          |        |
| 9/30 Bal.            | 1,400              |                                    |                                        | 9/30 Bal.  | 40,000   |            |        |
|                      | Account            | s Payable                          |                                        |            | Notes    | Payable    |        |
|                      |                    | 9/25                               | 100                                    |            |          | 9/4        | 30,000 |
|                      |                    | 9/30 Bal.                          | 100                                    |            |          | 9/30 Bal.  | 30,000 |

J. Lough, Capital

J. Lough, Drawings

|           |          | 9/1       | 25,000 | 9/30      | 750     | 1       |
|-----------|----------|-----------|--------|-----------|---------|---------|
|           |          | 9/30 Bal. | 25,000 | 9/30 Bal. | 750     |         |
|           | Service  | Revenue   |        |           | Rent    | Expense |
|           |          | 9/18      | 2,500  | 9/8       | 1,000   |         |
|           |          | 9/30      | 1,000  |           |         |         |
|           |          | 9/30 Bal. | 3,500  | 9/30 Bal. | 1,000   |         |
|           |          |           |        |           |         | I       |
|           | Salaries | Expense   |        |           | Utility | Expense |
| 9/20      | 500      |           |        | 9/25      | 100     | 1       |
| 9/30 Bal. | 500      |           |        | 9/30 Bal. | 100     |         |
|           |          |           |        |           |         |         |

b)

#### MAKE IT QUICK DELIVERY SERVICE Trial Balance September 30, 2017

| Accounts            | <u>Debit</u>   | <u>Credit</u> |
|---------------------|----------------|---------------|
| Cash                | \$ 13,850      |               |
| Accounts receivable | 1,000          |               |
| Prepaid insurance   | 1,400          |               |
| Delivery trucks     | 40,000         |               |
| Accounts payable    |                | \$ 100        |
| Notes payable       |                | 30,000        |
| J. Lough, capital   |                | 25,000        |
| J. Lough, drawings  | 750            |               |
| Service revenue     |                | 3,500         |
| Rent expense        | 1,000          |               |
| Salaries expense    | 500            |               |
| Utility expense     | 100            |               |
| Totals              | \$58,600       | \$58,600      |
| า บเลเร             | <u>700,860</u> | <u> </u>      |

Bloomcode: Application

Difficulty: Medium

Learning Objective: Explain how a ledger helps in the recording process and post transactions. Learning Objective: Prepare a trial balance.

Section Reference: The Ledger

Section Reference: The Trial Balance

**CPA:** Financial Reporting

# Exercise 34

The trial balance of P. Heavy Record Company shown below does not balance.

#### P. HEAVY RECORD COMPANY Trial Balance June 30, 2017

Debit Credit

| Cash<br>Accounts receivable | \$ 2,600<br>7,600 |          |
|-----------------------------|-------------------|----------|
| Supplies                    | 600               |          |
| Equipment                   | 8,300             |          |
| Accounts payable            |                   | \$ 9,766 |
| P. Heavy, capital           |                   | 1,941    |
| P. Heavy, drawings          | 1,500             |          |
| Service revenue             |                   | 15,200   |
| Wages expense               | 3,800             |          |
| Repair expense              | 1,600             |          |
| Totals                      | \$26,000          | \$26,907 |

An examination of the ledger and journal reveals the following errors:

- 1. Each of the above listed accounts has a normal balance per the general ledger.
- 2. Cash of \$350 received from a customer on account was debited to Cash \$530 and credited to Accounts Receivable \$530.
- 3. A withdrawal of \$300 by the owner was posted as a credit to P. Heavy, Drawings, \$300 and credit to Cash \$300.
- 4. A debit of \$300 was not posted to Wages Expense.
- 5. The purchase of equipment on account for \$700 was recorded as a debit to Repair Expense and a credit to Accounts Payable for \$700.
- 6. Services were performed on account for a customer, \$510, for which Accounts Receivable was debited \$510 and Service Revenue was credited \$51.
- 7. A payment on account for \$215 was credited to Cash for \$215 and credited to Accounts Payable for \$251.

#### Instructions

Prepare a correct trial balance.

#### Solution 34 (25 min.)

#### P. HEAVY RECORD COMPANY Trial Balance June 30, 2017

| , -                                              |                 |               |
|--------------------------------------------------|-----------------|---------------|
|                                                  | <u>Debit</u>    | <u>Credit</u> |
| Cash [\$2,600 – \$180 (2)]                       | \$ 2,420        |               |
| Accounts receivable [\$7,600 + \$180 (2)]        | 7,780           |               |
| Supplies                                         | 600             |               |
| Equipment [\$8,300 + \$700 (5)]                  | 9,000           |               |
| Accounts payable [\$9,766 - \$251 - \$215(7)]    |                 | \$ 9,300      |
| P. Heavy, capital                                |                 | 1,941         |
| P. Heavy, drawings [\$1,500 + \$300 + \$300 (3)] | 2,100           |               |
| Service revenue [\$15,200 + \$459 (6)]           |                 | 15,659        |
| Wages expense [\$3,800 + \$300 (4)]              | 4,100           |               |
| Repair expense [\$1,600 – \$700 (5)]             | 900             |               |
| Totals                                           | <u>\$26,900</u> | \$26,900      |
|                                                  |                 |               |

Bloomcode: Application Difficulty: Hard Learning Objective: Prepare a trial balance. Section Reference: The Trial Balance CPA: Financial Reporting

# Exercise 35

The ledger accounts of Gino's Gym at June 30, 2017 are shown below:

| Accounts Payable    | \$ | 6,100  |
|---------------------|----|--------|
| Accounts Receivable |    | 1,050  |
| Building            | :  | 51,400 |
| G. Bell, Capital    |    | 63,100 |
| Cash                |    | 12,000 |
| Exercise Equipment  |    | 18,900 |
| Weight Equipment    |    | 22,000 |
| Notes Payable       |    | 49,000 |
| Office Supplies     |    | 350    |
| Office Equipment    |    | 2,000  |
| G. Bell, Drawings   |    | 10,500 |

#### Instructions

Prepare a trial balance with the ledger accounts arranged in the proper financial statement order. Include the appropriate heading. All accounts have normal balances.

#### Solution 35 (10 min.)

# GINO'S GYM Trial Balance June 30, 2017

|                     | <u>Debit</u>     | <u>Credit</u>    |
|---------------------|------------------|------------------|
| Cash                | \$ 12,000        |                  |
| Accounts Receivable | 1,050            |                  |
| Office Supplies     | 350              |                  |
| Office Equipment    | 2,000            |                  |
| Exercise Equipment  | 18,900           |                  |
| Weight Equipment    | 22,000           |                  |
| Building            | 51,400           |                  |
| Accounts Payable    |                  | \$ 6,100         |
| Notes Payable       |                  | 49,000           |
| G. Bell, Capital    |                  | 63,100           |
| G. Bell, Drawings   | 10,500           |                  |
| Totals              | <u>\$118,200</u> | <u>\$118,200</u> |

Bloomcode: Application Difficulty: Medium Learning Objective: Prepare a trial balance. Section Reference: The Trial Balance CPA: Financial Reporting

#### **Exercise 36**

Archie and Associates is a financial planning service. The account balances at July 31, 2017 are shown by the following alphabetical list:

Accounts Payable..... \$ 8,000

| Accounts Receivable | 41,000  |
|---------------------|---------|
| Automobiles         | 27,500  |
| Building            | 120,000 |
| Cash                | 48,500  |
| Computer Hardware   | 30,000  |
| Computer Software   | 4,200   |
| Land                | 42,000  |
| M. Archie, Capital  | 199,700 |
| Notes Payable       | 75,000  |
| Notes Receivable    | 8,100   |
| Office Furniture    | 15,400  |
| Office Supplies     | 1,800   |
| Technical Library   | 2,200   |
| Service Revenue     | 60,000  |
| Wage Expense        | 2,000   |

# Instructions

Prepare a trial balance with the accounts arranged in financial statement order. All accounts have normal balances.

# Solution 36 (15 min.)

#### ARCHIE AND ASSOCIATES Trial Balance July 31, 2017

|                        |            | Debit          |            |               |
|------------------------|------------|----------------|------------|---------------|
| Credit                 |            |                |            |               |
| Cash                   | \$         | 48,500         |            |               |
| Accounts receivable    |            | 41,000         |            |               |
| Office supplies        |            | 1,800          |            |               |
| Notes receivable       |            | 8,100          |            |               |
| Computer software      |            | 4,200          |            |               |
| Computer hardware      |            | 30,000         |            |               |
| Technical library      |            | 2,200          |            |               |
| Office furniture       |            | 15,400         |            |               |
| Automobiles            |            | 27,500         |            |               |
| Building               |            | 120,000        |            |               |
| Land                   |            | 42,000         |            |               |
| Accounts payable       |            |                | \$         | 8,000         |
| Notes payable          |            |                |            | 75,000        |
| M. Archie, capital     |            |                | 1          | 99,700        |
| Service revenue        |            |                | (          | 60,000        |
| Wage expense           | _          | 2,000          |            |               |
| Totals                 | <u>\$3</u> | <u>342,700</u> | <u>\$3</u> | <u>42,700</u> |
| Bloomcode: Application |            |                |            |               |

Bloomcode: Application Difficulty: Medium Learning Objective: Prepare a trial balance. Section Reference: The Trial Balance CPA: Financial Reporting

# Exercise 37

Laurence and Associates is an accounting practice. The account balances at December 31, 2017, are shown by the following alphabetical list:

| · · · · · · · · · · · · · · · · · · · | •        |
|---------------------------------------|----------|
| A. Laurence , Capital                 | \$64,700 |
| A. Laurence, Drawings                 | 40,000   |
| Accounts Payable                      | 13,800   |
| Accounts Receivable                   |          |
| Automobiles                           | 29,500   |
| Cash                                  |          |
| Computer Hardware                     |          |
| Fees Earned                           | 105,000  |
| Notes Payable                         | 55,000   |
| Notes Receivable                      |          |
| Office Furniture                      | 35,400   |
| Office Supplies                       | 800      |
| Rent Expense                          |          |
| Salaries Expense                      | 25,000   |
| Technical Library                     |          |
|                                       |          |

#### Instructions

Prepare a trial balance with the accounts arranged in financial statement order.

Solution 37 (15 min.)

# LAURENCE AND ASSOCIATES Trial Balance December 31, 2017

|                       | <u>Debit</u>     | <u>Credit</u> |
|-----------------------|------------------|---------------|
| Cash                  | \$ 18,500        |               |
| Accounts receivable   | 26,000           |               |
| Notes receivable      | 19,100           |               |
| Office supplies       | 800              |               |
| Computer hardware     | 29,000           |               |
| Office furniture      | 35,400           |               |
| Technical library     | 3,200            |               |
| Automobiles.          | 29,500           |               |
| Accounts payable      |                  | \$ 13,800     |
| Notes payable         |                  | 55,000        |
| A. Laurence, capital  |                  | 64,700        |
| A. Laurence, drawings | 40,000           | ·             |
| Fees earned           |                  | 105,000       |
| Rent expense          | 12,000           |               |
| Salaries Expense      | 25,000           |               |
| Totals                | <u>\$238,500</u> | \$238,500     |

Bloomcode: Application Difficulty: Medium Learning Objective: Prepare a trial balance. Section Reference: The Trial Balance CPA: Financial Reporting

# Exercise 38

Kali's Courier Service has the following account balances at the July 31, 2017 year end. The accounts all have normal balances and are shown in the following alphabetical list:

| Accounts Payable         | \$10,800 |
|--------------------------|----------|
| Accounts Receivable      | 21,500   |
| Cash                     | 10,200   |
| Courier Vehicles         | 60,000   |
| Delivery Revenue         | 85,000   |
| Insurance expense        | 2,400    |
| R. Kali, Capital Account | 39,800   |
| R. Kali, Drawings        | 25,000   |
| Notes Payable            | 42,500   |
| Notes Receivable         | 1,800    |
| Office Furniture         | 5,500    |
| Prepaid Insurance        | 1,200    |
| Rent Expense             | 12,500   |
| Salaries Expense         | 30,500   |
| Supplies                 | 1,000    |
| Supplies Expense         | 10,000   |
| Unearned Revenue         | 3,500    |

#### Instructions

Prepare a trial balance with the accounts arranged in financial statement order.

Solution 38 (15 min.)

## Kali's Courier Service Trial Balance July 31, 2017

|                     | <u>Debit</u> | <u>Credit</u> |
|---------------------|--------------|---------------|
| Cash                | \$ 10,200    |               |
| Accounts receivable | 21,500       |               |
| Notes receivable    | 1,800        |               |
| Supplies            | 1,000        |               |
| Prepaid insurance   | 1,200        |               |
| Office furniture    | 5,500        |               |
| Courier vehicles    | 60,000       |               |
| Accounts payable    |              | \$ 10,800     |
| Unearned revenues   |              | 3,500         |
| Notes payable       |              | 42,500        |
| R. Kali, capital    |              | 39,800        |
| R. Kali, drawings   | 25,000       |               |
| Delivery revenue    |              | 85,000        |
| Rent expense        | 12,500       |               |
| Supplies expense    | 10,000       |               |
| Insurance expense   | 2,400        |               |
|                     |              |               |

| Salaries expense | 30,500           |                  |
|------------------|------------------|------------------|
| Totals           | <u>\$181,600</u> | <u>\$181,600</u> |

Bloomcode: Analysis Difficulty: Medium Learning Objective: Prepare a trial balance. Section Reference: The Trial Balance CPA: Financial Reporting

# **Exercise 39**

Some of the following errors would cause the debit and credit columns of the trial balance to have unequal totals. For each of the six cases, state whether the error would cause unequal totals in the trial balance. If the error causes unequal totals, indicate the amount of difference between the columns and state whether the debit or credit is larger. Each case is to be considered independently of the others.

- 1. A payment of \$600 to a creditor was recorded by a debit to Accounts Payable of \$60 and a credit to Cash of \$600.
- 2. A \$480 payment for a printer was recorded by a debit to Computer Equipment of \$48 and a credit to Cash for \$48.
- 3. An account receivable in the amount of \$2,000 was collected in full. The collection was recorded by a credit to Cash for \$2,000 and a credit to Accounts Receivable for \$2,000.
- 4. An owner's drawing was paid by issuing a cheque for \$1,000. The payment was recorded by debiting Salaries Expense \$1,000 and crediting Cash \$1,000.
- 5. A payment of \$600 from a customer on account was received and was credited to cash and debited to accounts receivable.
- 6. A payment of \$450 to a creditor was recorded as a debit to cash and a credit to Accounts Payable.

# Solution 39 (5 min.)

- 1. The trial balance totals will be unequal. The credit column will be \$540 larger than the debit column.
- 2. The trial balance totals will be incorrect but equal.
- 3. The trial balance totals will be unequal. The credit column will be \$4,000 larger than the debit column.
- 4. The trial balance totals will be incorrect but equal.
- 5. The trial balance totals will be incorrect but equal.
- 6. The trial balance totals will be incorrect but equal.

Bloomcode: Analysis Difficulty: Medium Learning Objective: Prepare a trial balance. Section Reference: The Trial Balance CPA: Financial Reporting

# Exercise 40

Some of the following errors would cause the debit and credit columns of the trial balance to have unequal totals.

- 1. A payment of \$700 to a creditor was recorded by a debit to Accounts Payable of \$70 and a credit to Cash of \$700.
- 2. A \$340 payment for a printer was recorded by a debit to Computer Equipment of \$34 and a credit to Cash for \$34.
- 3. An account receivable in the amount of \$2,000 was collected in full. The collection was recorded by a debit to Cash for \$2,000 and a debit to Accounts Payable for \$2,000.
- An account payable was paid by issuing a cheque for \$800. The payment was recorded by a debit to Accounts Payable \$800 and a credit to Accounts Receivable \$800.

# Instructions

For each of the four cases, state whether the error would cause unequal totals in the trial balance. If the error causes unequal totals, indicate the amount of difference between the columns and state whether the debit or credit is larger. Each case is to be considered independently of the others.

# Solution 40 (5 min.)

- 1. The trial balance totals will be unequal. The credit column will be \$630 larger than the debit column.
- 2. The trial balance totals will be misstated but equal.
- 3. The trial balance totals will be unequal. The debit column will be \$4,000 larger than the credit column.
- 4. The trial balance totals will be misstated but equal.

Bloomcode: Analysis Difficulty: Medium Learning Objective: Prepare a trial balance. Section Reference: The Trial Balance CPA: Financial Reporting

# Exercise 41

The bookkeeper for EverGreen Environmental Services made a number of errors in journalizing and posting as described below:

- 1. A debit posting to accounts receivable for \$500 was omitted.
- 2. A payment of accounts payable for \$600 was credited to cash and debited to accounts receivable.
- 3. A credit to accounts receivable for \$750 was posted as \$75.
- 4. A cash purchase of equipment for \$673 was journalized as a debit to equipment and a credit to notes payable. The credit posting was made for \$637.
- 5. A debit posting of \$300 for purchase of supplies was credited to supplies.
- 6. A debit to repairs expense for \$482 was posted as \$428.
- 7. A debit posting for wages expense for \$800 was made twice.

8. A cash purchase of supplies for \$700 was journalized and posted as a debit to supplies for \$70 and a credit to cash for \$70.

## Instructions

For each error, indicate (A) whether the trial balance will balance; if the trial balance will not balance, indicate (B) the amount of the difference, and (C) the trial balance column that will have the larger total. Consider each error separately. Use the following form, in which error 1. is given as an example.

| Error<br>1.           | (A)<br><u>In Balance</u><br>No | (B)<br><u>Difference</u><br>\$500 | (C)<br><u>Larger Column</u><br>Credit |
|-----------------------|--------------------------------|-----------------------------------|---------------------------------------|
| Solution 41 (15 min.) |                                |                                   |                                       |
| <u>Error</u><br>1.    | (A)<br><u>In Balance</u><br>No | (B)<br><u>Difference</u><br>\$500 | (C)<br><u>Larger Column</u><br>Credit |
| 2.                    | Yes                            | _                                 | —                                     |
| 3.                    | No                             | 675                               | Debit                                 |
| 4.                    | No                             | 36                                | Debit                                 |
| 5.                    | No                             | 600                               | Credit                                |
| 6.                    | No                             | 54                                | Credit                                |
| 7.                    | No                             | 800                               | Debit                                 |
| 8.                    | Yes                            | _                                 | _                                     |

Bloomcode: Analysis Difficulty: Hard Learning Objective: Prepare a trial balance. Section Reference: The Trial Balance CPA: Financial Reporting

### Exercise 42

The trial balance of the Karl's Concrete Services shown below does not balance.

#### Karl's Concrete Services Trial Balance June 30, 2014

|                     | <u>Debit</u> | Credit    |
|---------------------|--------------|-----------|
| Cash                | \$ 5,200     |           |
| Accounts receivable | 15,200       |           |
| Supplies            | 1,200        |           |
| Equipment           | 16,600       |           |
| Accounts payable    |              | \$ 19,610 |
| K. Bruce, Capital   |              | 3,882     |
| K. Bruce, drawings  | 3,000        |           |
| Service revenue     |              | 30,400    |
| Wages expense       | 7,600        |           |
| Repair expense      | 3,200        |           |
| Totals              | \$52,000     | \$53,892  |

An examination of the ledger and journal reveals the following errors:

- 1. Each of the above listed accounts has a normal balance per the general ledger.
- 2. Cash of \$260 received from a customer on account was debited to Cash \$620 and credited to Accounts Receivable \$620.
- 3. Drawings of \$850 paid to the owner were posted as a credit to Drawings, \$850 and a credit to Cash \$850.
- 4. Wages Expense of \$600 was omitted from the trial balance.
- 5. The purchase of equipment on account for \$800 was recorded as a debit to Repair Expense and a credit to Accounts Payable for \$800.
- 6. Services were performed on account for a customer, \$1,020, for which Accounts Receivable was debited \$1,020 and Service Revenue was credited \$102.
- 7. A payment on account for \$219 was credited to Cash for \$219 and credited to Accounts Payable for \$291.

#### Instructions

Prepare a correct trial balance.

**Solution 42** (25 min.)

# Karl's Concrete Services Trial Balance June 30, 2014

|                                                  | <u>Debit</u> | <u>Credit</u> |
|--------------------------------------------------|--------------|---------------|
| Cash [\$5,200 – \$360 (2)]                       | \$ 4,840     |               |
| Accounts receivable [\$15,200 + \$360 (2)]       | 15,560       |               |
| Supplies                                         | 1,200        |               |
| Equipment [\$16,600 + \$800 (5)]                 | 17,400       |               |
| Accounts payable [\$19,610 - \$291 - \$219 (7)]  |              | \$19,100      |
| K. Bruce, capital                                |              | 3,882         |
| K. Bruce, drawings [\$3,000 + \$850 + \$850 (3)] | 4,700        |               |
| Service revenue [\$30,400 + \$918 (6)]           |              | 31,318        |
| Wages expense [\$7,600 + \$600 (4)]              | 8,200        |               |

| Repair expense [\$3,200 – \$800 (5)] | 2,400           |                 |
|--------------------------------------|-----------------|-----------------|
| Totals                               | <u>\$54,300</u> | <u>\$54,300</u> |

Bloomcode: Analysis Difficulty: Hard Learning Objective: Prepare a trial balance. Section Reference: The Trial Balance CPA: Financial Reporting

# LEGAL NOTICE

Copyright © 2016 by John Wiley & Sons Canada, Ltd. or related companies. All rights reserved.

# WILEY

The data contained in these files are protected by copyright. This manual is furnished under licence and may be used only in accordance with the terms of such licence.

The material provided herein may not be downloaded, reproduced, stored in a retrieval system, modified, made available on a network, used to create derivative works, or transmitted in any form or by any means, electronic, mechanical, photocopying, recording, scanning, or otherwise without the prior written permission of John Wiley & Sons Canada, Ltd.